# Baden-Württembergs extended lan

# BAWÜ

BelWu-Koordination

# 56. Arbeitsbericht

Zur Sitzung vom 28.10.04

# Inhaltsverzeichnis

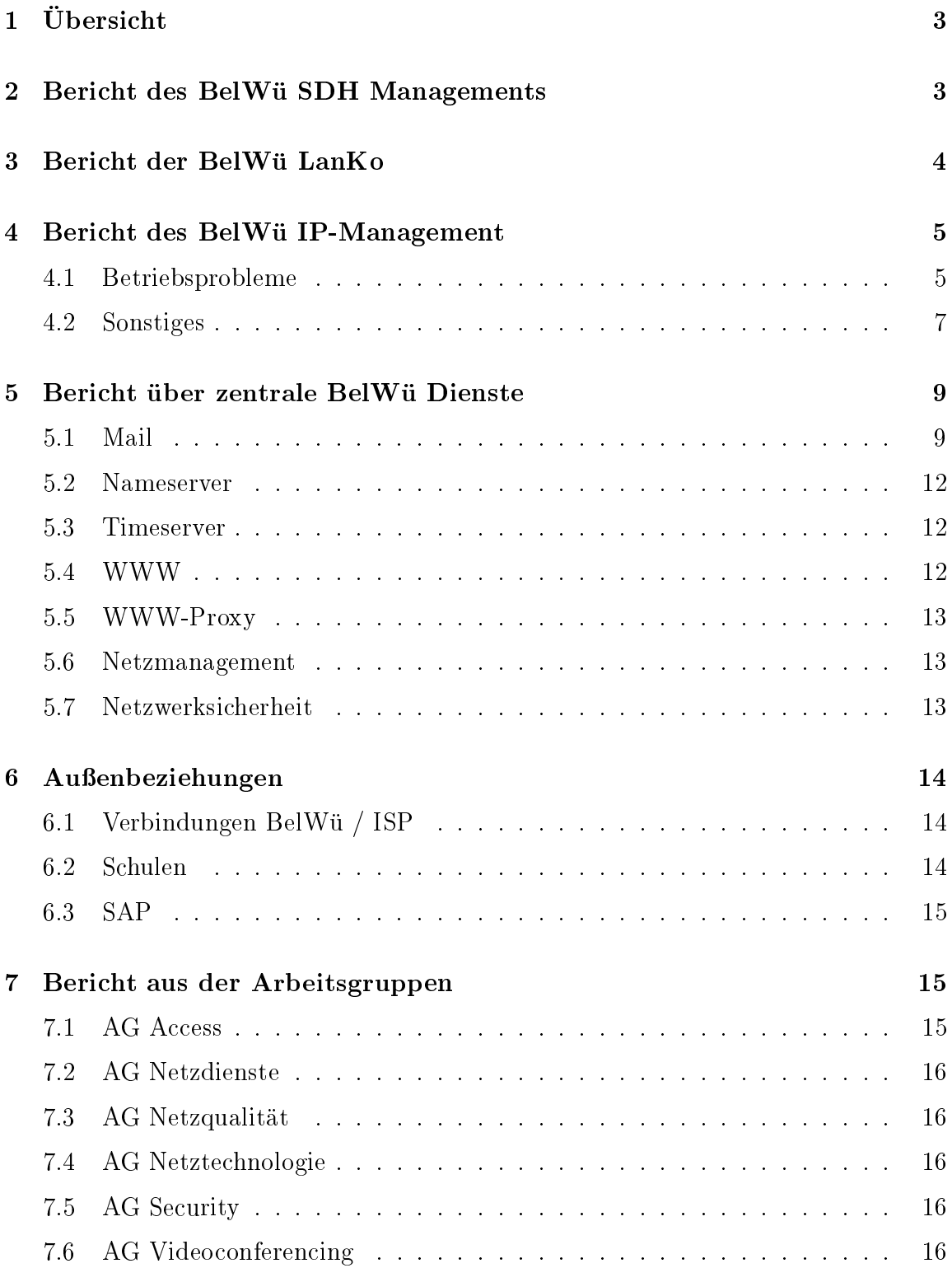

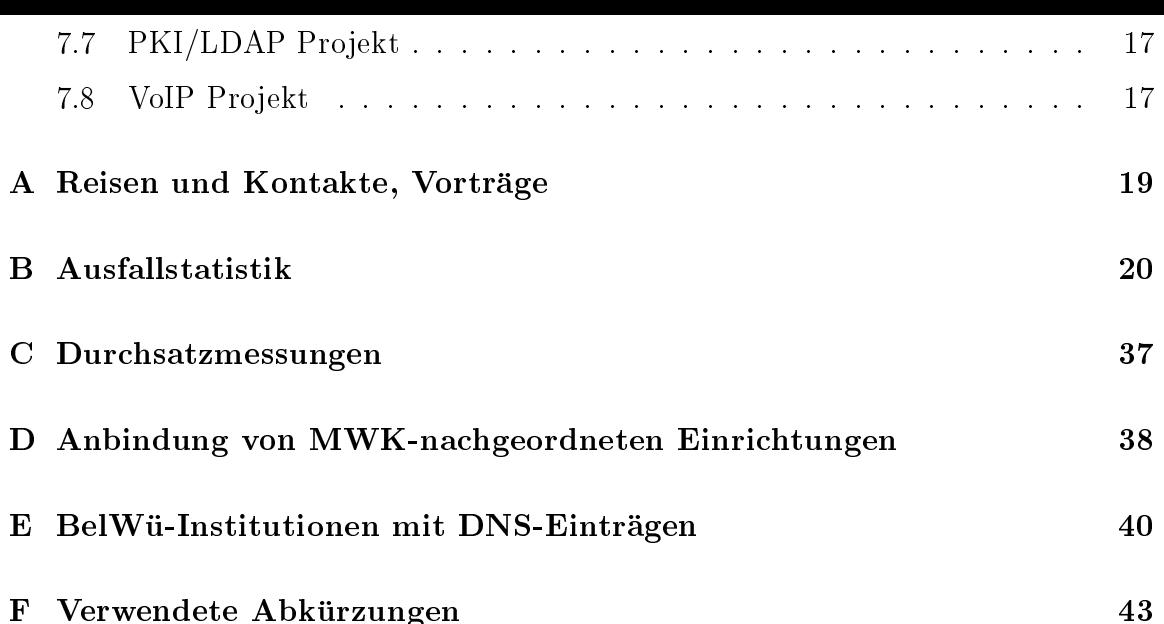

# 1 Übersicht

Die wesentlichen Ereignisse im Berichtszeitraum waren die Inbetriebnahme des Greylistings, die Sperrung von TCP <sup>25</sup> outgoing, die Einstellung von <sup>17</sup> AFOD-Einwahlknoten, der zunehmende Einsatz von LWL (FastEthernet) als Zugangstechnologie sowie der Hardwareupgrade von Mailservern.

#### $\overline{2}$ Bericht des BelWü SDH Managements

Zeitraum 22.04.2004 bis 21.10.2004

April-Mai 2004

Fehler am Knoten Biberach. Diverse Performancemessungen und Kartentausch.

04. Juni 2004

Schaltung einer E1 Verbindung zwischen Furtwangen und Villingen zur Kopplung der lokalen TK-Anlagen.

09. Juli 2004

Schalten einer weiteren E1 Verbindung fur Furtwangen-Villingen zur TK Anlagen Kopplung.

13. Juli 2004 Anforderung Wartungsvertrage. Angebote von Versatel und Marconi.

26. Juli 2004

Ausfall der STM-4C Strecken am MSH 64 in Heidelberg. Ursache Router in Heidelberg, Defekt einer Gigabit Ethernet Karte.

03. September 2004

Nach Umbauarbeiten an der Stromversorgung in Mannheim ist der SMA16 nicht mehr erreichbar. Nach dem Ausbau aller Netzteile und neuem Einbau war Problem behoben.

07. September 2004 Einbau einer STM-1 Karte an der PH Ludwigsburg, Karte zuvor in Mannheim ausgebaut. Neukonguration der STM-1 Karte.

03. Oktober 2004

Alarm auf der STM-16 Karte am SMA16 PH Ludwigsburg "CARD ASIC Interrupt Fail". Reset der Karte hat Problem behoben.

21.10.2004 Daniel Thome / Reinhard Strebler

# 3 Bericht der BelWü LanKo

Zeitraum 22.04.2004 bis 21.10.2004 23. April 2004 Treffen mit Firma Force10, Vorstellung der Netzkomponenten. 28. April 2004 Firmenkontakt Trapeze, Produktvorstellung. 07. Juni 2004 Eingang Vernetzungsantrag der FH Kehl. 07-10. Juni 2004 Teilnahme an der Terena 2004 Networking Confernce. 21. Juni 2004 Enterasys Roadshow. 30. Juni 2004 Treen mit der FH Kehl, Beratung und Unterstutzung Netzplanung. 07. Juli 2004 Eingang Vernetzungsantrag der Berufsakademie Mosbach. 09. Juli 2004 Treen mit BA Mosbach, Beratung und Unterstutzung Netzplanung. 20. Juli 2004 Eingang HU-Gerate Universitat Stuttgart. 28. Juli 2004 Firmenkontakt Allied Telesyn, Produktvorstellungen. 29. Juli 2004 Firmenkontakt Damovo, Produktvorstellungen. 29. Juli 2004 Firmenkontakt Enterasys, neue Produkte, Status DFE. 04. August 2004 Eingang Vernetzungsantrag Berufsakademie Ravensburg. 25. August 2004 Besprechung RZ Infrastruktur Universitat Karlsruhe. 23. September 2004 Firmenkontakt Nortel Networks Stuttgart. 24. September 2004

Eingang der HU-Gerate Universitat Hohenheim.

05. Oktober 2004 Erhebung Netzinfrastruktur an den Universitaten.

07. Oktober 2004 Firmenkontakt Siemens, Produkte.

12.-13. Oktober 2004 Teilnahme DFN Betriebstagung Berlin.

15. Oktober 2004 Eingang HU-Gerate Universitat Karlsruhe.

Daniel Thome / Reinhard Strebler

# 4 Bericht des BelWü IP-Management

# 4.1 Betriebsprobleme

Im Berichtszeitraum traten folgende größere Betriebsprobleme auf:

• Peeringpartner:

Am 03.02.04 von 16:00-16:40 Uhr Ausfall der Peerings wegen Hardwareumbau am DECIX.

GWiN:

Am 05.08.04 von 15:19-15:53 war der DFN-Knoten in Karlsruhe wegen einem Stromausfall nicht erreichbar.

Am 31.08.04 von 16:00-16:03 Uhr Ausfall der Anbindung Stuttgart wegen Umzug des BelWu-Zugangs auf einen leistungsstarkeren Router.

Telia:

Im Berichtszeitraum gab es keine nennenswerten Störungen des kommerziellen Upstreams.

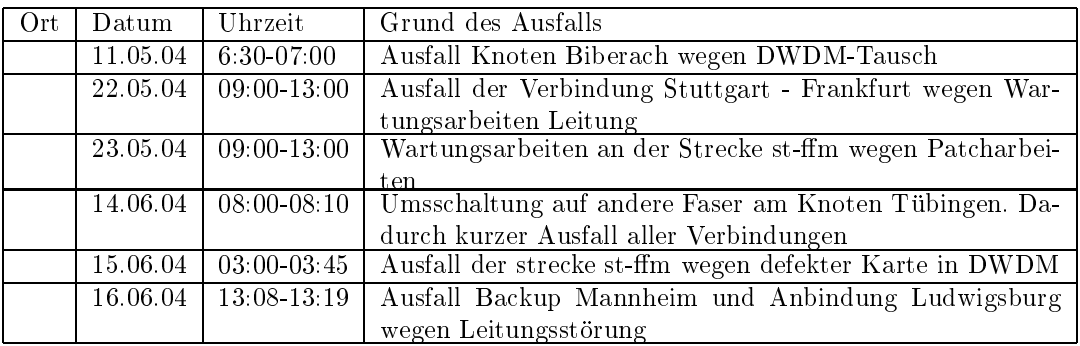

 $\bullet$  Versatel:

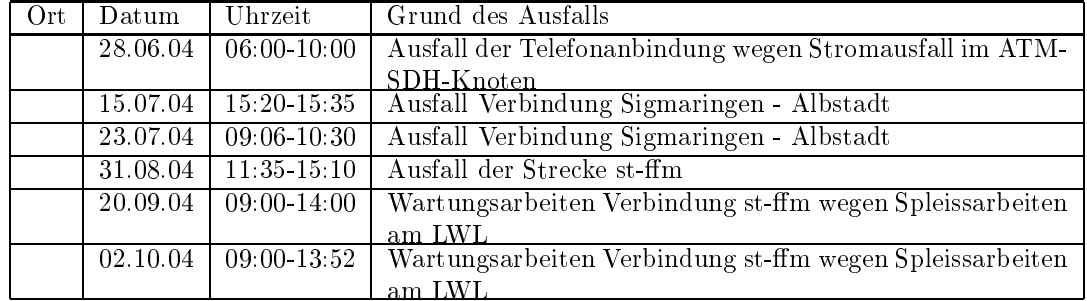

An den Universitatsstandorten und Frankfurt gab es folgende Probleme:

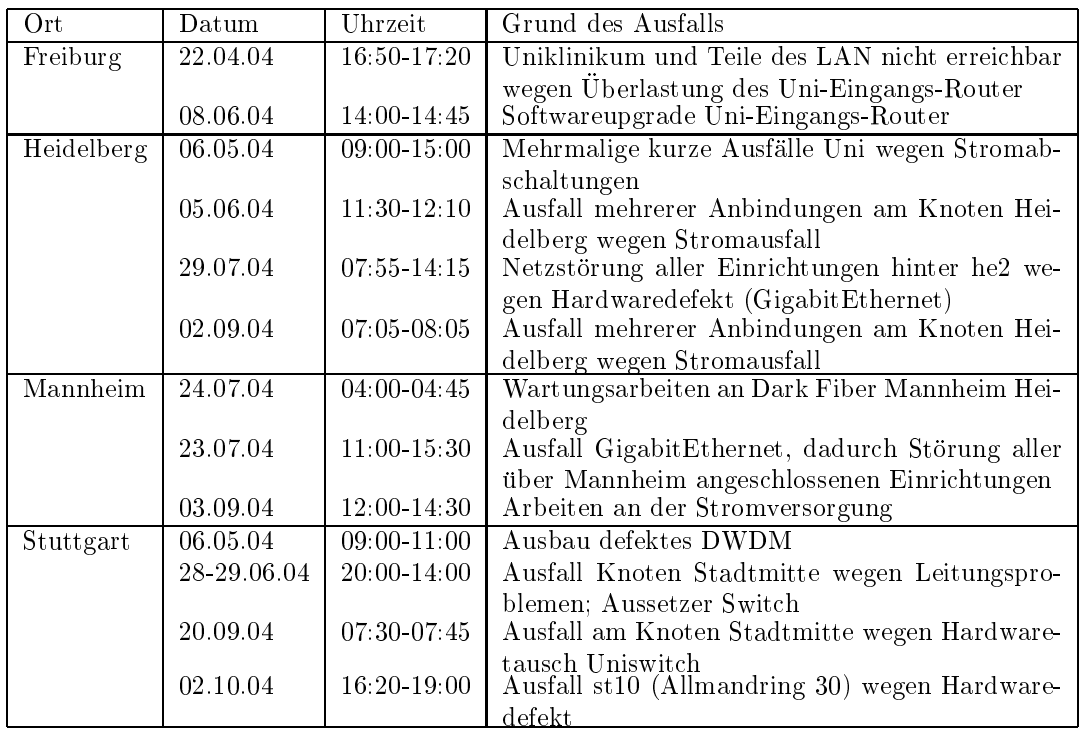

 An den Fachhochschulstandorten und anderen Standorten gab es folgende Probleme:

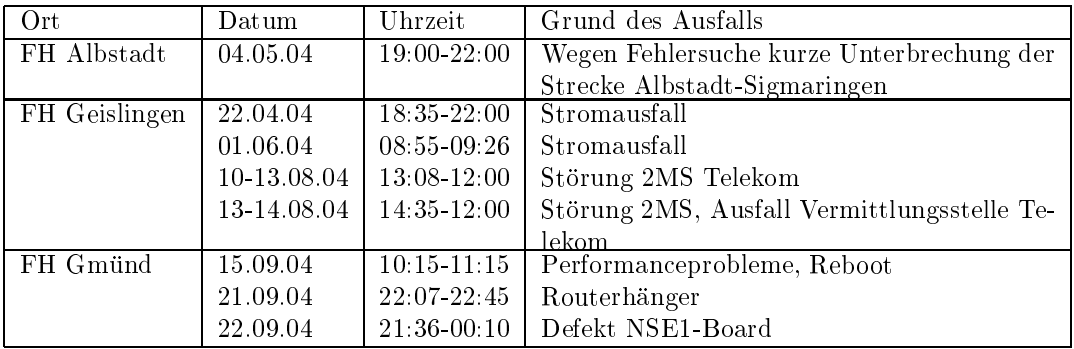

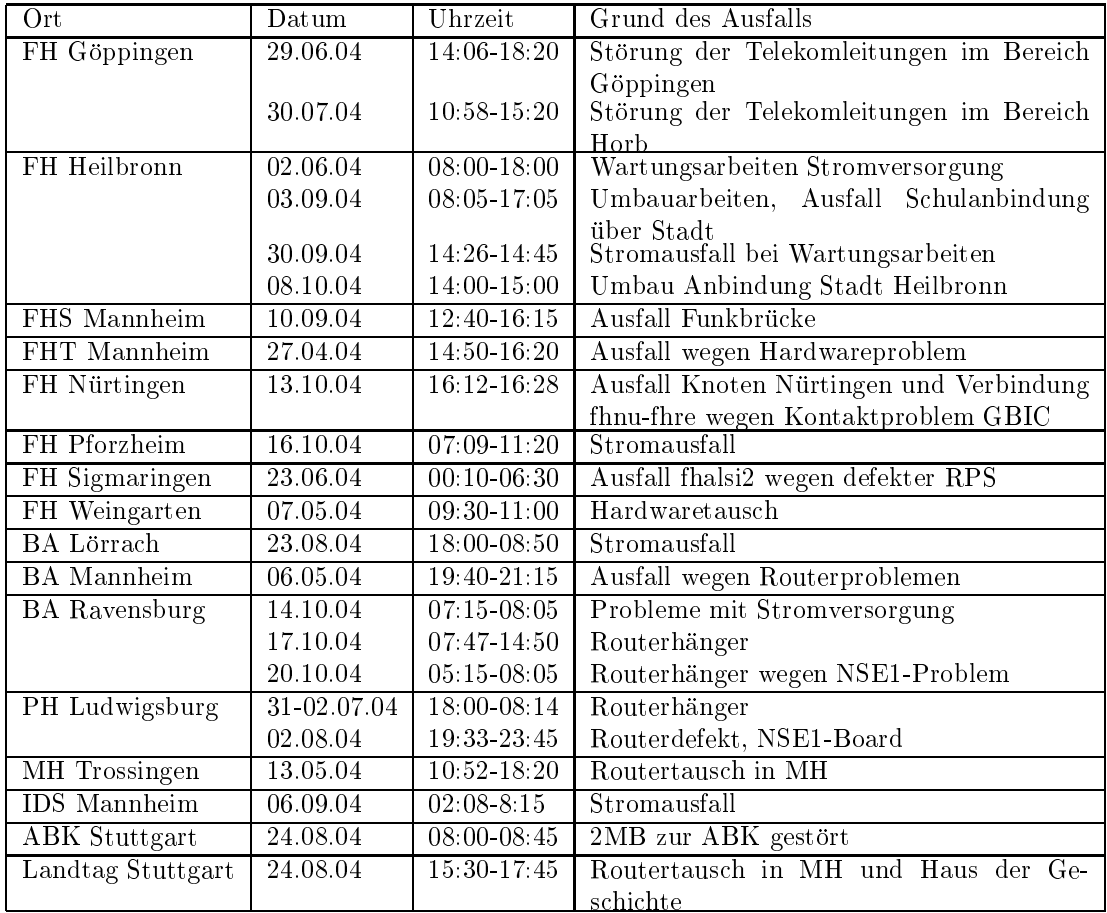

- Im Berichtyszeitraum gab es immer wieder kurze Störungen der DSL-Verbindungen wegen Router-Resets.
- Im Berichtszeitraum gab es keine Storungen des Multicast-Verkehres.
- Die Funkverbindung FHS/Uni-Mannheim zeigt Paketverluste durch den Betrieb im Halb-Duplex-Modus.

# 4.2 Sonstiges

- 1. Im DPT Backbonering wurde die MTU Grösse auf 9192 Byte ("Jumboframes") erhöht.
- 2. Es wurden IPv6 Verbindungen zur BA-Stuttgart, Selfnet, 6bone, Headlight, IntroWeb, MainzKom, Probe Networks, rh-tec, r-kom und SWITCH konguriert.
- $\mathbf{A}$ . Die FH Ludwigshafen ist durch eine Funkstrecke uber  $\mathbf{A}$ heim und per Tunnel uber das Peering mit der Uni Mainz in Frankfurt (DECIX) in das Landesnetz RPL-Net eingebunden.
- 4. Umstellung von NAT auf öffentliche IPs für diverse Wohnheime.
- 5. In BGP Peering Accesslisten wird laut RFC3330 auf "martians" gefiltert.
- 6. Bis Ende 2004 ist LWL zur FHT Esslingen, Aussenstelle Goppingen geplant sowie zum NaturkundeMuseum Stuttgart.
- 7. Inbetriebnahme von 4 neuen Verbindungen zwischen BelWu-T eilnehmern und dem LVN.
- 8. Uberpr ufung und ggf. Inbetriebnahme des Out-of-Band-Zugangs zu Routern an nicht-universitaren Standorten.
- 9. Alle geplanten 2 MBit/s Backupverbindungen nach Stuttgart von nicht-universitaren Backbonestandorten laufen ausser Biberach (SDH-Knotenproblem?) und Lörrach.
- 10. Von der PH-Ludwigsburg (phlu2) wurde eine STM1-POS Verbindung nach Stuttgart (st2) als Backupstrecke in Betrieb genommen.
- 11. An der Philippe ein 2 Mai der Philippe ein 2 Mai der Philippe ein 2 Mai der Philippe ein der Steffen fur d in Betrieb genommen.
- 12. Der Zugang von ZI-Mannheim erfolgt mittels 11 MBit/s Richtfunk und einer angemieteten 2 MBit/s Festverbindung als Backup.
- 13. Zeitweilige Bereitstellung eines FastEthernetzugangs an der Filmakademie Ludwigsburg fur die dortige Kapitaliste Konferenze. Die dortige Konferenziële Konferenziële Konferenziële Konferen
- 14. Inbetriebnahme einer GE-Strecke zwischen st11 (Keplerstr.) und mwk1.
- 15. Leitungsupgrade von

Badischer Landesbibliothek (von Richtfunk auf 10 MBit/s); ABK-Stuttgart, Statistisches Landesamt und Alber (jeweils von 2 MBit/s auf 100 MBit/s); Landtag/MH-Stuttgart/LAD-Stuttgart, Klinikum-Karlsruhe, FhG Freiburg, Stadt Heilbronn und Schulnetz Heilbronn (jeweils von 10 MBit/s auf 100 MBit/s); BA Villingen-Schwenningen (von 100 MBit/s auf GigabitEthernet).

mittels 10 MBit/s Ethernet von der FH Konstanz zur Stadt Konstanz; mittels 54 MBit/s Richtfunk vom GLA-Karlsruhe zu den staatlichen Seminaren Karlsruhe; mittels 100 MBit/s FastEthernet von der Universitat Stuttgart zur FHT Stuttgart Aussenstelle in Vaihingen; von

der FH-Aussenstelle FH-Aussenstelle Gmund in der FH-Aussenstelle Gmund zum Landes- $\sigma$  , in the function function function  $\sigma$  and  $\sigma$  in the first steinbeiss  $\sigma$  is the steinbein steinbeiss Transferzentrum Heilbronn; von der FH Reutlingen zum schulischen Stadtnetz Reutlingen;

mittels DSL Verbindungen

zu 104 Teilnehmern, davon 97 Schulen, 4 MWK-nachgeordneten Einrichtungen und 3 Landeseinrichtungen. Als Zugangsnetz wurde verwendet 90 T@SCHOOL, 11 Telefonica, 1 symmetrisches DSL (T-Business; BA-Aussenstelle Bad Mergentheim); mittels ISDN Wahlverbindungen

zu ca. 4 Teilnehmern.

- $17.$  Die Bel $M$ n Boblingen von FH isny und Internationaler Bund Boblingen von FH internationaler Bund Boblingen von FH isn wurden eingestellt.
- 18. Aus Kostengrunden wurden <sup>17</sup> S2M-Dialinports fur AFOD eingestellt in Biberach, Boblingen, Furtwangen, Gengenbach, Goppingen, Heidenheim, Horb, Isny, Lorrach, Ludwigsburg, Nurtingen, Reutlingen, Rottenburg, Sigmaringen, Trossingen und Wertheim. Einstellungen sind noch geplant fur die <sup>7</sup> Aufpunkte Albstadt, Gmund, Kunzelsau, Mosbach, Oenburg, Pforzheim und Ravensburg. Beibehalten werden sollen 13 AFOD-Einwahlknoten in Aalen, Freiburg, Geislingen, Heidelberg, Heilbronn, Karlsruhe, Konstanz, Mannheim, Schwenningen, Stuttgart, Tubingen, Tubingen, Tubingen, Tubingen, Tubingen, Tubingen, Tubingen, Tubingen, Tubingen, Tu

# $\overline{5}$

## 5.1 Mail

- Im Rahmen der Spam- und Virenabwehr wurden auf den zentralen SMTP-Relays weitere Maßnahmen ergriffen:
	- 1. Zur Verbesserung der Spam-Erkennung wurde ein zusatzlicher externer Test aktiviert: "Distributed Checksum Clearinghouse", kurz DCC. Es handelt sich hierbei um ein verteiltes, kooperatives Netzwerk zum Austausch von Informationen bzgl. der Häufigkeit von E-Mails. Eintreffende Nachrichten werden uber ein spezielles Prufsummen verfahren identiziert und gezahlt. Innerhalb des globalen DCC-Netzwerkes werden die Zahlungen aufsummiert und in Realzeit abfragbar gemacht. Wird eine Nachricht auf diese Weise als Teil eines \Massenversandes" erkannt, wird dieses Merkmaal fur die Bereichnung des Spam-Wertes von der Spammassassin Software software berücksichtigt. Populäre E-Mail-Verteilerlisten werden in DCC durch entsprechende Whitelists ausgenommen. Der Beitrag zur Spam-Erkennung

ist zudem so justiert, dass das Merkmal der Massenmail allein nicht fur eine Spam-Indikation ausreicht.

- 2. Die o.g. Nutzung des DCC-Verfahrens machte den Einsatz von lokalen DCC-Servern erforderlich, weil das SMTP-Verkehrsvolumen der zentralen Relays zu hoch ist fur einen reinen Client-Betrieb unter Nutzung oentli-Ende Mai drei eigene DCC-Server, die untereinander und mit drei externen die eerste gewone in Frankfurt, UK, und CZ in Realister die DCC-Prufsumment die DCC-Prufsumment die DCC-Pr austauschen. Diese lokalen DCC-Server werden nicht-öffentlich betrieben.
- 3. Am 11.6.04 wurde der E-Mail-Spamschutz Typ B (Abweisung) mit der Antispamtechnik "Greylisting" erweitert. Beim Maileingang wird das Tripel Absender/Empfanger/IP-Adresse in einer Datenbank registriert. Ist das Tripel bekannt, wird die Mail sofort durchgelassen. Ist es noch unbekannt, wird die Mail kurzzeitig abgewiesen. Das \Embargo" dauert 270 Sekunden. Beim nachsten Retry wird das Embargo aufgehoben. Ein bekanntes Tripel wird etwa zwei Monate in der Datenbank gehalten, danach muss es erneuert werden.

Das Verfahren ist sehr effizient: Es weist ca. 80% aller Spam- und Virennachrichten ab, weil deren Versender i.d.R \_ keinen zweiten Auslieferungsversuch vornehmen. Der Transport von legitimer Mail sollte nicht behindert werden, wenn der SMTP-Client sich protokollkonform verhalt.

Leider hat sich gezeigt, dass durch das Greylisting der Mailtransport in manchen Fallen erheblich verzogert wurde. Eine Analyse zeigte, dass die MTAs vieler großer Provider ein sehr schlechtes Retry-Verhalten aufweisen, zu nennen sind hier T-Online, Web.de, GMX, 1&1, AOL, Yahoo hier kam es zu Verzogerungen von bis zu mehreren Stunden. Desweiteren konnte beobachtet werden, dass sendende MTAs eine Nachricht von unterschiedlichen IP-Adressen einliefern, was eine rechtzeitige Beendigung des Grey-Embargos verhindert.

Mit Hilfe von Whitelists konnten die Probleme z.T. behoben werden. Aufgrund anhaltender Beschwerden wurde am 22.6.04 das Greylisting als globale Antispam-Technik abgeschaltet. Beibehalten wurde Greylisting als optionale Antispam-Technik fur Nutzer der Spam-Markierung, die von der generellen Spam-Reduktion am durch Greylisting am meisten protieren können. Derzeit befindet sich dieses optionale Verfahren in der Testphase. Es wird derzeit von der BelWu-Koordination, der FH Reutlingen, und der Fa. Alber Datensysteme genutzt.

4. Am 24.7.04 wurde der SMTP-Transport auf einem der drei Mail-Scan-Server wegen einer sog. \Dekompressionsbombe" gestort. Es stellte sich heraus, dass der eingesetzte Virus-Scan-Daemon die bei Sophos SAV kon gurierten Limits beim Entpacken eines komprimierten Anhangs nicht

korrekt beachtete. Das Problem konnte durch eine Software-Modikation behoben werden.

- 5. Seit dem 11.10.04 kommt auf den zentralen Mail-Scan-Servern die Virenschutz-Software \Clam AntiVirus" als Erganzung zum bisher genutzten Sophos SAV zum Einsatz. ClamAV ist in der Treergute bei Viren und Wurmern mit Sophos vergleichbar, bei der neuerlich auftrenden Trojanerund "Phishing"-Malware sogar besser. ClamAV und Sophos werden parallel betrieben, d.h. E-Mails werden zweifach gepfungt, d.h. E-Mails werden zweifach gepfuhrt, d.h. E-Mails werden zweifach gepfungt, d.h. E-Mails werden zweifach gepfungt, d.h. E-Mails werden zweifach gepfungt, d.h. E-Ma eines der Scanner den E-Mail-Transport nicht behindert.
- 6. Die Rechenleistung der drei SUN 880 fur Email/Spam/Virenlter wurde durch CPU-Upgrades um den Faktor vier erhoht.
- SMTP Mailstatistik fur das zentrale Mail-Relay mail.belwue.de (Oktober-Daten bis 20.10.2004):

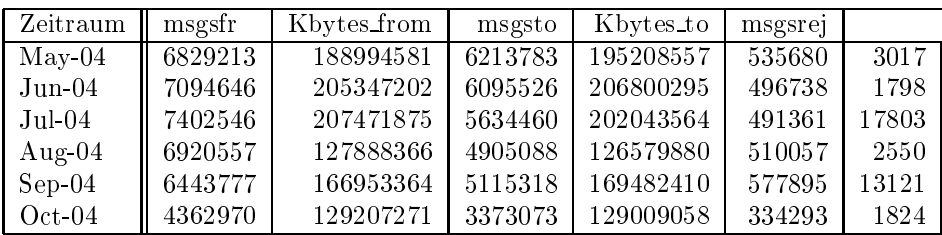

 $\bullet$  sm.rr manstatistik fur den zentralen spani- und Virenscanner. Wegen Anderung des Logformats liegen derzeit keine Zahlen uber die Anzahl der erkannten Viren vor; die Spalte "msgsdis" summiert die Anzahl der unterdrückten

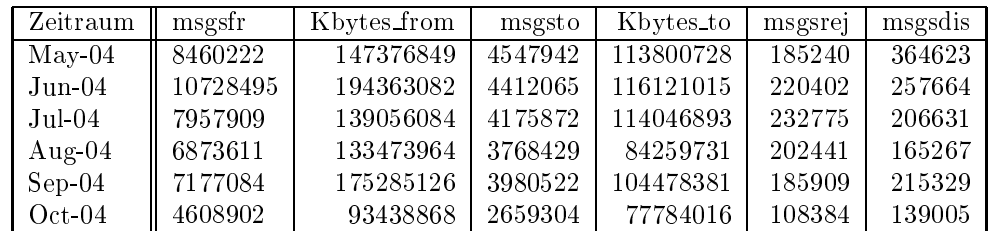

SMTP Mailstatistik fur pop.belwue.de (alias noc1.belwue.de):

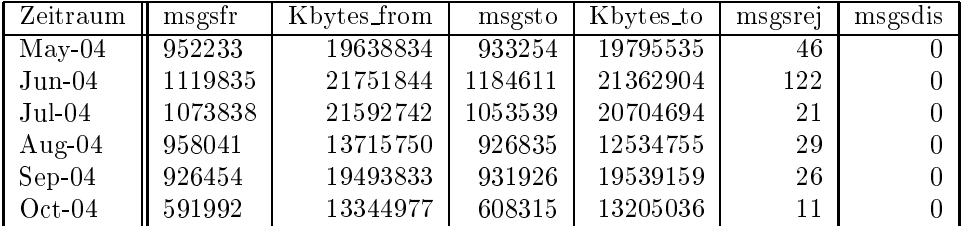

#### 5.2 Nameserver

- 1. Der Umfang des autoritativen Domaindienstes auf dns1.belwue.de, ausgedrückt in Anzahl von Zonen, (Stand 20. Okt. 2004): 1276 Zonen im Primardienst, 1960 Zonen im Sekundärdienst.
- 2. Im Berichtszeitraum wurden von der BelWu-Koordination DE-Domains gemass der folgenden Tabelle an/abgemeldet (REG/CLOSE). Zu- und Abgange von DE-Domains durch Providerwechsel sind unter den Spalten CHPROV bzw.  $\overline{a}$  and  $\overline{a}$

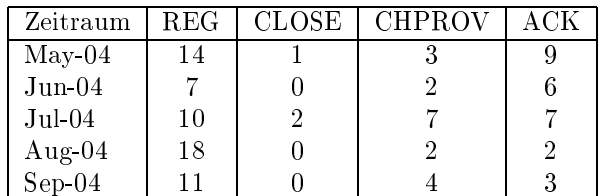

Damit umfasst der von BelWü gepflegte Domainbestand bei DENIC 1457 DE-Domains (Stand 30. Sept. 2004).

3. Im Berichtszeitraum wurden 16 neue gTLD-Domains registriert.

## 5.3 Timeserver

1. Verteilung der permanenten NTP-Clients an den BelWu NTP-Servern (Stand 20. Okt. 2004):

> ntp1-1.belwue.de 223 ntp1-2.belwue.de 233 ntp2-1.belwue.de 339 ntp2-2.belwue.de 384 ntp2-3.belwue.de 237

#### $5.4$  $\mathbf{WWW}$

Auf nic1.belwue.de befinden sich inzwischen 1714 virtuelle Webserver, von denen 35 im Berichtszeitraum hinzukamen.

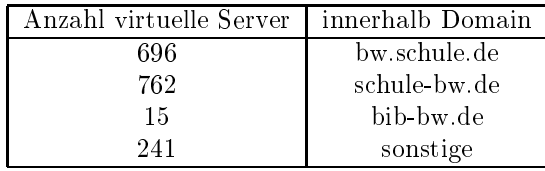

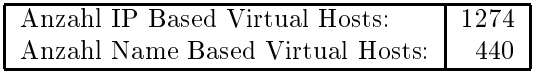

Es wird erwogen, unseren Webkunden ein Content Management System zur Verfugung zu stellen, da der Bedarf nach solchen Systemen steigt und diese in unserer restriktiven Umgebung nicht einfach zum laufen zu bekommen sind.

## 5.5 WWW-Proxy

Die beiden derzeitigen NetCaches C720 sind durch die wachsende Zahl an Schulen, die per DSL angeschlossen sind, inzwischen gut ausgelastet, die beiden C6100 sollten daher demnachst in Betrieb gehen.

# 5.6 Netzmanagement

Ausgelieferte DSL Router werden bei Anschluss erkannt, mrtg Daten werden erzeugt und eine Uberpr ufung der Eintrage in der Datenbank und auf dem Router werden vorgenommen.

# 5.7 Netzwerksicherheit

Es wurden ca. 310 Beschwerdefallen (Spam, Hacking, Virus, etc.) bearbeitet. Hinzu kommen Warnungsmails die an BelWu-T eilnehmer verschickt wurden: <sup>239</sup> wegen Viren/Trojaner verseuchter PCs; 112 wegen zu hohem Traffic (Ursache oftmals unerlaubte P2P-Anwendungen).

Ab dem 11.06.04 wurde TCP 25 (SMTP) outgoing bei nicht-universitaren Einrichtungen fur nicht-Mailhosts gesperrt. Siehe hierzu auch http://www.belwue.de/security/tcp25.html.

Da im Zusammenhang mit der Anzeige der Universitat Stuttgart wegen der Phatbotzugerie auf werden uber der Universität und Verpreisen und Verpreisen und Verpreisen und Verpreisen und Verpre Fuhrens und Aufhebens von Logdaten oenbar wurden, wurde eine Arbeitsgruppe Logpolicy gegrundet, die sich aus Mitarbeitern des RUS CERT, der Abteilung ZEN-

In der Arbeitsgruppe werden die anfallenden Logdaten kategorisiert. Anhand der fur die einzelnen Kategorien geltenden Gesetze soll eine Policy fur die Universitat ausgearbeitet werden, die vorgibt, ob bestimmte Logdaten mit Personenbezug gefuhrt  $\mathcal{U}$ und wie lange sie aufbewahrt werden durfen.  $\mathcal{U}$ werden, in begrundeten dieser Police ausnahme von dieser Police ausnahme von dieser Police von dieser Police a

# 6 Außenbeziehungen

# 6.1 Verbindungen BelWu / ISP

Derzeit gibt es folgende direkte Verbindungen zwischen BelWu und externen Netzen (i.d.R. kommerzielle Internet Service Provider) mit einer Bandbreite zwischen jeweils 10 und 1000 MBit/s:

EMBL, DKFZ, IN-Ulm, OSIRIS, planNET, ScanPlus, SWITCH, Versatel.

Daruberhinaus sind uber DE-CIX und MAE Frankfurt (GigabitEthernet-Anschluss) uber <sup>120</sup> ISPs erreichbar (siehe auch http://www.belwue.de/netz/peerings.html): Abovenet, accom, ADTECH, Akamai, Arcor, Asknet, AT&T, BBC, BCC, Belgacom, BIT, BT-Ignite, BtN, cablecom, celox, Chello, CityKom, Claranet, Cogent, Colt.net, DECIX, DENIC, Dunkel, Eastlink, Easynet, Ecore, EDS, Eircom, elbracht, eTel, Ettel, EUnet-Austria, Ewetel, Fiducia, freenet, GAT, Globix, Google, GTS-CE, Hansanet, HanseNet, Headlight, HEAG-MediaNet, HLkomm, ILK, Init-Seven, Inode, Interactive, IntroWeb, IP-Exchange, IPH, IPHH, ith, Jippii, Komtel, KPN, KPN-Eurorings, Lambdanet, LAN-Services, Lycos-Europe, MainzKom, MANDA, MANET, Mediascape, mediaWays, MK-Netzdienste, n@work, NASK, NetCologne, netdirekt, Netnod, Netservices, Netstream, NetUSE, netzquadrat, Nildram, Noris, NTL, NTT/VERIO, OSN, P+T-Luxembourg, PIRONET-NDH, planNET, Plusline, Primus, Probe-Networks, PSINet, QSC, R-KOM, RDSNET, REDNET, regio[.NET], rh-tec, RLP-NET, Schlund+Partner, SITA, Softnet, SolNet, Sontheimer, SpaceNet, Strato, Sunrise, Swisscom, T-Online-France, TDC, Tel-Energo, Telefonica, Telefonica.de, Telekom-AT, Telewest, teresto, Titan, TNG, toplink-plannet, TrueServer, Trusted-Network, UTA, UUNET, Versatel, Vianetworks, Viatel, we-dare, WESTEND.  $\Gamma$ ur Tudarmstadt (Manda) und Telefonica bestehet eine direkte Verbindung uberte Verbindung uberte Verbindung u das DE-CIX im Rahmen eines privaten Peerings.

Uber die Peeringverbindungen werden ca. 25% der weltweiten Netze erreicht; hieruber wird ca. 50% des Verkehrs ausserhalb des BelWü geroutet.

# 6.2 Schulen

Derzeit wird ein Lehrer gesucht, der sich an die BelWu-Koordination mit vollem Deputat abordnen lässt. Siehe hierzu http://www.belwue.de/stellenangebote.

 $\blacksquare$ eingestellt. Die ISDN-Einwahl erfolgt nun uber einen anderen, etwas weiter entfernten BelWu-Ein wahlknoten. Durch die Umstellung waren <sup>7</sup> Schulen betroen. Hierbei musste i.d.R. die IP-Adressen geandert werden. In <sup>4</sup> Fallen wurde ein VPN-Tunnel  $\mathbf{I}$ 

In einem Schreiben des Kultusministeriums vom 6.6.03 bzw. 6.9.04 wurde den Schulen mitgeteilt, dass Schulverwaltungen auch uber einen VPN-Tunnel des BelWu an KISS/Internet angebunden werden konnen. Derzeit sind 70 Anbindungen realisiert (davon 68 in Freiburg); eine skalierbare Lösung ist in der Planung.

In Reutlingen wurde ein schulisches Stadtnetz mit FastEthernet an den dortigen BelWu-Knoten angebunden; derzeit sind daruber <sup>16</sup> Schulen angeschlossen. Die innerstadtischen Verbindungen erfolgen mittels SHDSL.

Im Berichtszeitraum wurden 97 Schulen uber DSL angebunden, davon <sup>5</sup> uber Tele-

Derzeit sind <sup>1122</sup> Schulen an das BelWu angebunden. Diese verteilen sich wie folgt:

- 342 Schulen gehen uber Stadtnetze, davon <sup>64</sup> in Freiburg uber DSL.
- 487 Schulen haben sich in den letzten drei Monaten uber ISDN eingewahlt.
- 32 Schulen gehen uber Standleitungen oder Funkanbindung.
- 267 Schulen gehen uber DSL (zusatzlich zu den <sup>60</sup> Freiburger Schulen).

2003 Schulen nutzen den BelWu-Maildienst (insgesamt 1843) und/oder das BelWu- Webhosting (insgesamt 1416).

#### 6.3 SAP

Die Festverbindung zwischen SAP und BelWu (Universitat Heidelberg) zum SAP-System OSS wird z.Zt. von ca. 90 Interessenten genutzt. Der Zugang ist seit dem  $1.1$ 

# <sup>7</sup> Bericht aus der Arbeitsgruppen

#### 7.1 AG Access

Ralf-Peter Winkens:

Die Arbeitsgruppe Access hat im Berichtszeitraum nicht getagt.

Die "BelUP-CD 04/05" ist mit einer Auflage von 3000 Stück erschienen.

Der ZKI-Arbeitskreis Kommunikation hat mit der T-COM neue uni@home Konditionen ausgehandelt in deren Rahmen die Unis und FHs von der T-COM kostenfrei einen VPN-Konzentrator (CISCO) bekommen können. Die installierten Einwahlsysteme sollen noch mindestens ein Jahr in Betrieb bleiben, wobei die Einrichtungen gebeten werden, nicht mehr benotigte S2m-Anschlusse abzumelden. Ansprechpartner ist Herr Childree bei der T-COM in Bonn (Bill.Childree@t-com.net).

# 7.2 AG Netzdienste

Heinrich Abele:

Die Arbeitsgruppe Netzdienste hat im Berichtszeitraum nicht getagt.

# 7.3 AG Netzqualitat

Lisa Golka:

Die Arbeitsgruppe Netzqualitat hat im Berichtszeitraum nicht getagt.

# 7.4 AG Netztechnologie

Reinhard Strebler: Die AG Netztechnologie hat im Berichtszeitraum nicht getagt.

# 7.5 AG Security

Bruno Lortz:

Die AG Security hat am 5.5.2004 getagt. Das zentrale Thema war IPSEC. Karl Gaismaier berichtete uber die Probleme mit der Cisco-Implementierung und seiner Aktion diesbezuglic h. Er schlug einen Workaround vor.

Weitere Themen waren Computerviren sowie der Missbrauch P2P.

Das Protokoll des Treffens wurde an den TA verteilt.

# 7.6 AG Videoconferencing

Joseph Michl:

Die AG Videoconferencing traf sich im Berichtszeitraum häufig im Rahmen der regelmässigen "virtuellen" Treffen per Videokonferenz. Diese Treffen sind an jedem ersten und dritten Mittwoch eines Monats um 10:00 Uhr.

Gegenstand der Treffen waren u.a. die Besprechung von Problemen und Tests verschiedener Tools fur document-sharing bzw application-sharing (Weboce, Bridgit, tightvnc, radmin und Distributed Powerpoint), die als Alternative fur Netmeeting infrage kommen.

Der DFN-VC-Dienst prasentiert sich heute, nach einigen Anlaufschwierigkeiten, als eine technisch gut realisierte und zuverlassig nutzbare Losung fur Videokonferenzen mit mehreren Teilnehmern. Es zeichnet sich darub daruberhinaus ab, dass der ursprunglich har wenig genutzte Dienst in zunehmendem Masse von den Hochschulen in Anspruch genommen wird. Die DMC-AG hat daher aus technischer und organisatorischer Sicht

die Empfehlung ausgesprochen, den DFN-VC-Dienst fur die in BelWu vereinigten Hochschulen auch weiterhin zur Verfugung zu stellen. Dies wurde von Hr. Peters auch bereits zugesagt.

Das "LUV"-Projekt wurde eingestellt.

# 7.7 PKI/LDAP Projekt

Jörg Heitzenröther:

Ein Abschlussbericht fur das Projektjahr <sup>I</sup> liegt in der Rohfassung vor. Die Projektergebnisse des ersten Projektjahres können durch folgende Eckpunkte umrissen werden:

- Die zentrale Infrastruktur bestehend aus zentralem Indexserver und Verzeichnisdienst ist betriebsbereit. Der zentrale Verzeichnisdienst auf Basis von OpenLD-
- Die Evaluation der CA-Strukturen ist abgeschlossen. Konkrete Vorgaben fur den Betrieb der Zertifizierungsinstanzen wurden definiert.
- Die Evaluation der CA-Software OpenCA ist abgeschlossen. Eine Dokumentation wurde erstellt.
- Neben Testszenarien mit Standardanwendungen (z.B. E-Mail) wurde die VPN-Einwahl mittels Personenzertikaten in WLAN-Strukturen prototypisch umgesetzt.

Technische und organisatorische Hemmnisse konnten im Verlauf des Projekts weitgehend ausgeraumt werden. Die Projektarbeit wird sich zukunftig mit der Umsetzung der Erfahrungen in den produktiven Betrieb befassen. Vorrangige Ziele fur die Arbeit des Folgeprojekts sind die Realisierung des produktiven Betriebs sowie die Erstellung konkreter Handlungsanweisungen fur die Planung und Implementierung der Infrastruktur und der Anwendungen.

# 7.8 VoIP Projekt

Markus Klenk:

Im VoIP-Projekt wurde eine Marktubersic ht der Hersteller von H323- und SIP-Metools erstellt und hinsichtlich der Tauglichkeit fur den Meeinsatz in den Landesuniversitaten untersucht. Mit NetIQ Chariot wurde danach eine der angebotenen Lösungen beschafft und als verteiltes Meßnetzwerk an den beteiligten Rechenzentren

installiert. Dabei wurden zum einen Qualitatsmessungen uber das BelWue durchgefuhrt, zwei albeit der und der Universitäten. Eine ausführlich der Universitäten ausgeben. Eine Mereihe wurde dazu an der Universitat Stuttgart erstellt.

Des weiteren wird zur Zeit der Abschlubericht uber die Projektaktivitaten im ersten Projektjahr erstellt.

# A Reisen und Kontakte, Vorträge

- 1. Belwin Studies in Studies 1. Belgius 1. Belgius 1. Belgius 1. Belgius 1. Belgius 1. Belgius 1. Belgius 1. B
- 2. BelWü-AG Security in Stuttgart.
- 3. VIP PH-Projektgruppe Security in Stuttgart.
- 4. iSCSI Technologienachmittag Fa. Advanced UniByte in Reutlingen
- 5. Anti-Spam Konferenz in Koln.
- 6. Terena Networking Konferenz in Rhodos.
- 7. DFN Betriebstagung in Berlin.
- 8. DFN Mitgliederversammlung in Berlin.
- 9. HKZ-BW Kolloquium in Karlsruhe.
- 10. ZKI GWiN-Kommission in Kassel.
- 11. Linux-Tag in Karlsruhe.
- 12. Diverse Arbeitstreffen mit MWK, Versatel, MWK/KOS/PLGR, Pentakom, Uni Mainz, EnBW, TCom, KM/LMZ, DFN/ZKI, RUS, u.a.
- 13. SUN-Umbau in Kaiserslautern und Stuttgart.
- 14. Router-Umbau bzw. Neuinstallation in Gmund, Heidelberg, Karlsruhe, Ludwigsburg, Mannheim, Ravensburg, Stuttgart, Trossingen und Weingarten.
- 15. Vortrag uber BelWu-En twicklungen fur Schulen in Stuttgart (Johannes-Gutenberg-Schule) sowie Vortrag/Fuhrung fur einen VHS-Kurs.

# B Ausfallstatistik

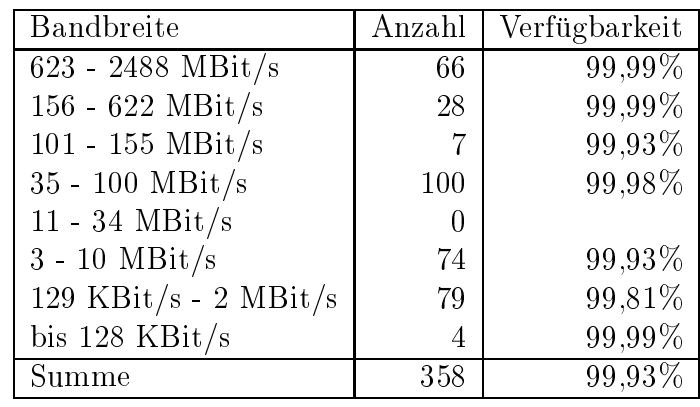

Die Verfugbark eit von <sup>358</sup> Leitungen im BelWu betrug vom 22.04.04 bis 20.10.04 99.93%.

Grundlage ist die Abfrage der Interfaces der Router per Netzwerkmanagementstation von Stuttgart aus mit einem Meßintervall von ca. 10 Minuten. Diese Abfragetopologie bewirkt, dass ein weiterer Leitungsausfall hinter einem Leitungsausfall (von Stuttgart aus gesehen) nicht erfat wird.

Bandbreite: 8 (623 - 2488 MBit/s), Verfugbark eit 99,99%

| $ff_7702_8$           | 100.000 | DPT ueber Versatel-DWDM Frankfurt nach Stuttgart        |  |
|-----------------------|---------|---------------------------------------------------------|--|
| $\text{ff}$ 7703.8    | 100.000 | GigabitEthernet zum decix1-sw.belwue.de                 |  |
| $ff_7792_8$           | 100.000 | GigabitEthernet zum MAE-FFM Peering-Switch              |  |
| $\_f17794_8\_$        | 100.000 | GigabitEthernet zu Telia                                |  |
| $ff_7791_8$           | 100.000 | GigabitEthernet zum DE-CIX Peering-Switch               |  |
| $\text{fr}_{.0102}$ 8 | 99.998  | GigabitEthernet Zugang zur Uni Freiburg                 |  |
| $fr_0009_8$           | 100.000 | DPT ueber Versatel-DWDM Freiburg nach Konstanz - Tu-    |  |
|                       |         | ebingen                                                 |  |
| $he$ 1006 $-8$        | 100.000 | DPT ueber Versatel-DWDM Heidelberg nach Karlsruhe -     |  |
|                       |         | Ulm                                                     |  |
| $he$ 1104 $8$         | 99.984  | GigabitEthernet Zugang zur Uni Heidelberg               |  |
| $he_1004_8$           | 99.987  | GigabitEthernet nach Mannheim                           |  |
| $he$ 1901 $8$         | 100.000 | GigabitEthernet zum DKFZ-Heidelberg                     |  |
| $ho_80058$            | 100.000 | GE Dark Fibre nach Stuttgart                            |  |
| $ka_2102_8$           | 100.000 | GigabitEthernet Zugang zur Uni Karlsruhe                |  |
| $ka_2012_8$           | 100.000 | DPT ueber Versatel-DWDM Karlsruhe nach Stuttgart - Hei- |  |
|                       |         | delberg                                                 |  |
| $-$ ka $-2904-8-$     | 100.000 | GigabitEthernet GWiN                                    |  |
| $-$ ka 2101 $-8$      | 100.000 | GigabitEthernet Backup Zugang zur Uni Karlsruhe         |  |
| $ka_2910_8$           | 100.000 | GigabitEthernet zur FhG-Karlsruhe                       |  |

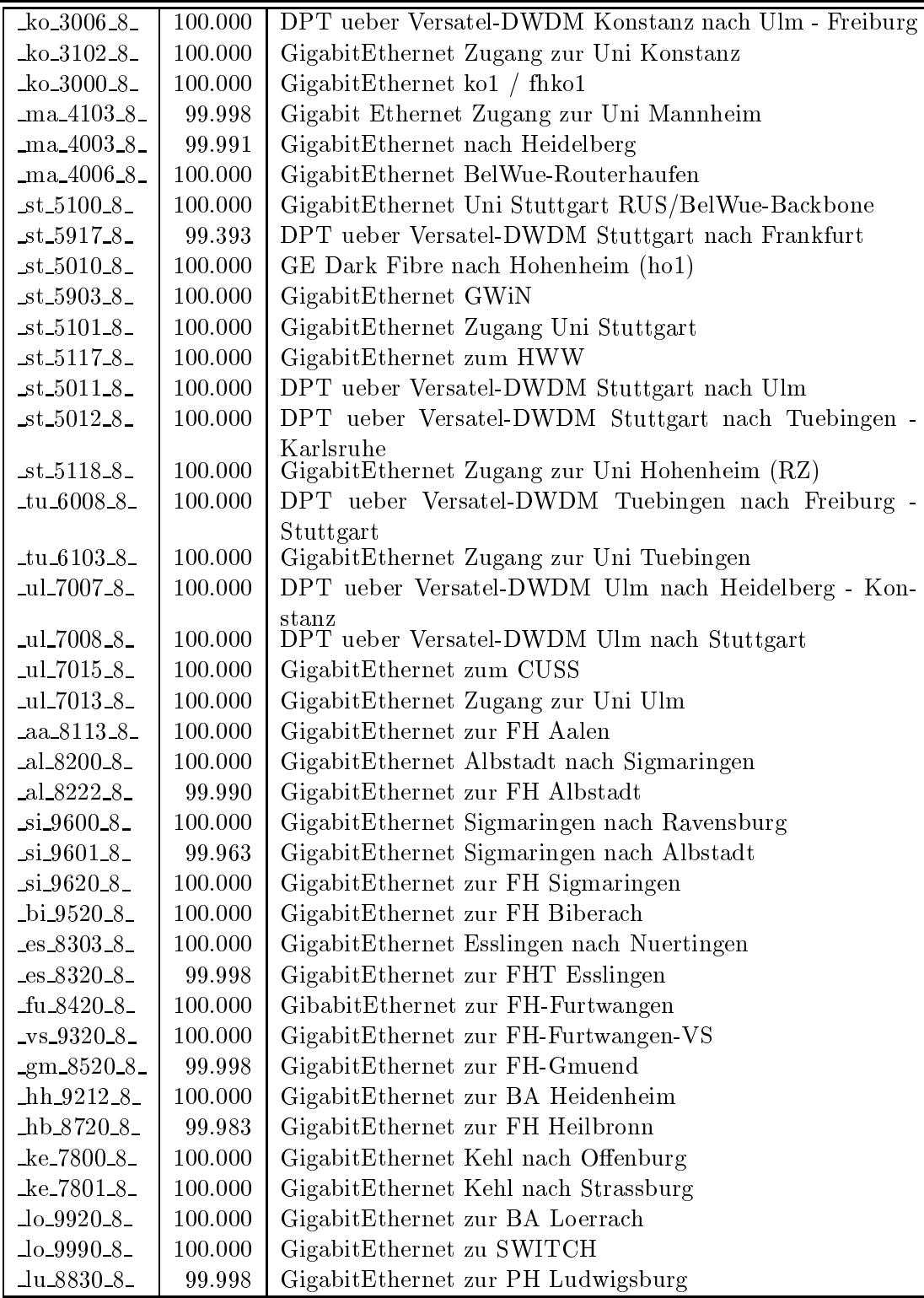

| $nu_7900_8$  | 100.000 | GigabitEthernet Nuertingen nach Esslingen   |  |
|--------------|---------|---------------------------------------------|--|
| $nu_7901_8$  | 100.000 | GigabitEthernet Nuertingen nach Reutlingen  |  |
| $nu_7920_8$  | 100.000 | GigabitEthernet zur FH Nuertingen           |  |
| $-0f_8920_8$ | 100.000 | GigabitEthernet zur FH Offenburg            |  |
| $pf_9020_8$  | 99.996  | GigabitEthernet zur FH Pforzheim            |  |
| $ra_9126_8$  | 100.000 | GigabitEthernet BA-Ravensburg               |  |
| $ra_9101_8$  | 100.000 | GigabitEthernet Ravensburg nach Sigmaringen |  |
| $re_7120_8$  | 100.000 | GigabitEthernet zur FH-Reutlingen           |  |
| $re_7100_8$  | 100.000 | GigabitEthernet Reutlingen nach Nuertingen  |  |

Bandbreite: 7 (156 - 622 MBit/s), Verfugbark eit 99,99%

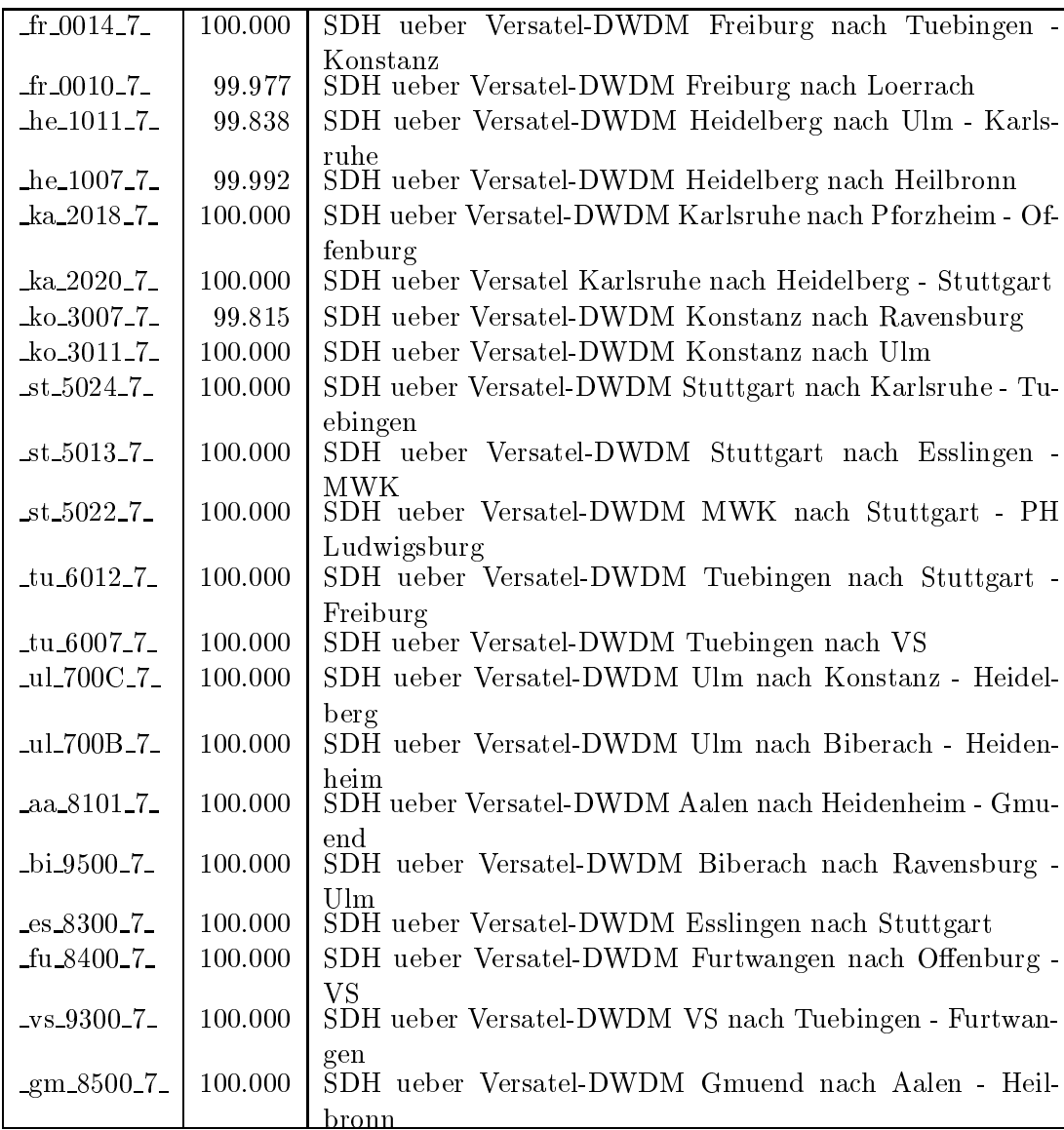

| $hh_9200_7$          | 100.000 | SDH ueber Versatel-DWDM Heidenheim nach Ulm - Aalen |  |
|----------------------|---------|-----------------------------------------------------|--|
| $-hb_8703_7$         | 100.000 | SDH ueber Versatel-DWDM Heilbronn nach Schwaebisch- |  |
|                      |         | Gmuend - Heidelberg                                 |  |
| $\log_{10} 9900 - 7$ | 100.000 | SDH ueber Versatel-DWDM Loerrach nach Freiburg      |  |
| $\mu_{8800-7}$       | 100.000 | SDH ueber Versatel-DWDM PH Ludwigsburg nach MWK -   |  |
|                      |         | FA-Ludwigsburg                                      |  |
| $Ju_8802_7$          | 100.000 | SDH ueber Versatel-DWDM FA-Ludwigsburg nach PH Lud- |  |
|                      |         | wigsburg                                            |  |
| $pf_9002_7$          | 100.000 | SDH ueber Versatel-DWDM Pforzheim nach Karlsruhe    |  |
| $ra_9100_7$          | 100.000 | SDH ueber Versatel-DWDM Ravensburg nach Konstanz-   |  |
|                      |         | Biberach                                            |  |

Bandbreite: 6 (101 - 155 MBit/s), Verfugbark eit 99,93%

| $he\_1003_6$              | 99.970   POS STM-1 Heidelberg nach Mosbach  |
|---------------------------|---------------------------------------------|
| $st\_5916\_6$             | 99.987   POS STM-1 Peering mit DTAG         |
| $st\_5905_6$              | 99.774   POS STM-1 Peering mit Versatel     |
| $st\_5904_6$              | 100.000   POS STM-1 GWIN                    |
| $st\_5025_6$              | $99.827$ POS STM-1 ma1                      |
| _ul_7090_6_               | 99.986   POS STM-1 Peering mit DTAG         |
| $_{\text{mo\_9700\_6\_}}$ | 100.000   POS STM-1 Mosbach nach Heidelberg |

Bandbreite: 5 (35 - 100 MBit/s), Verfugbark eit 99,98%

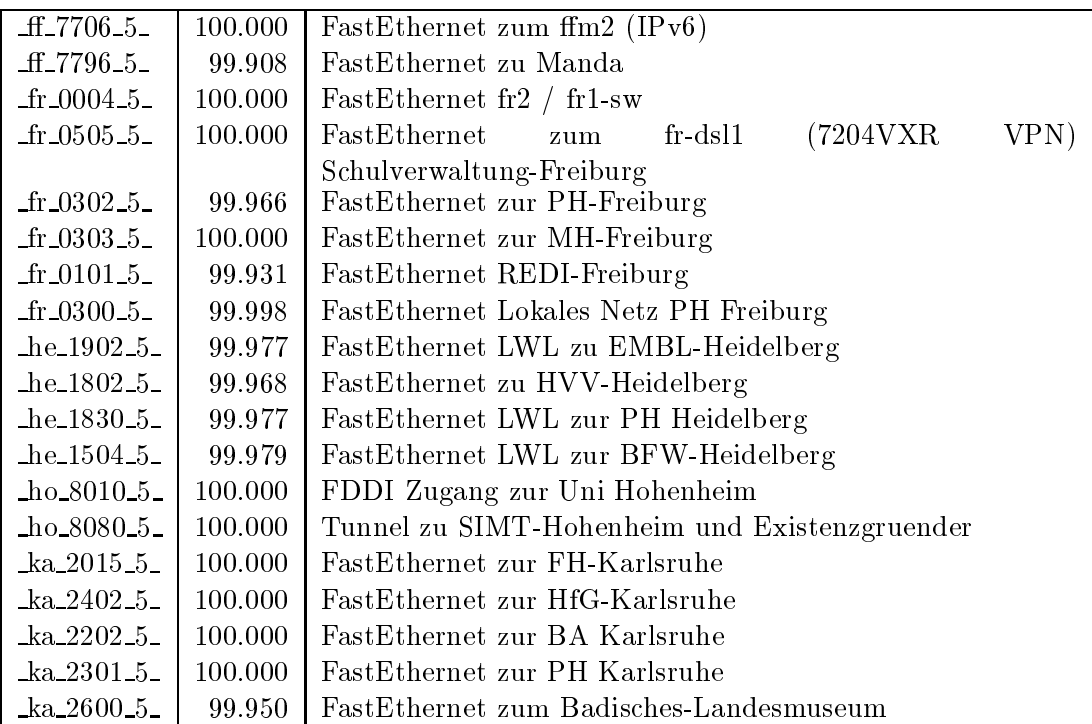

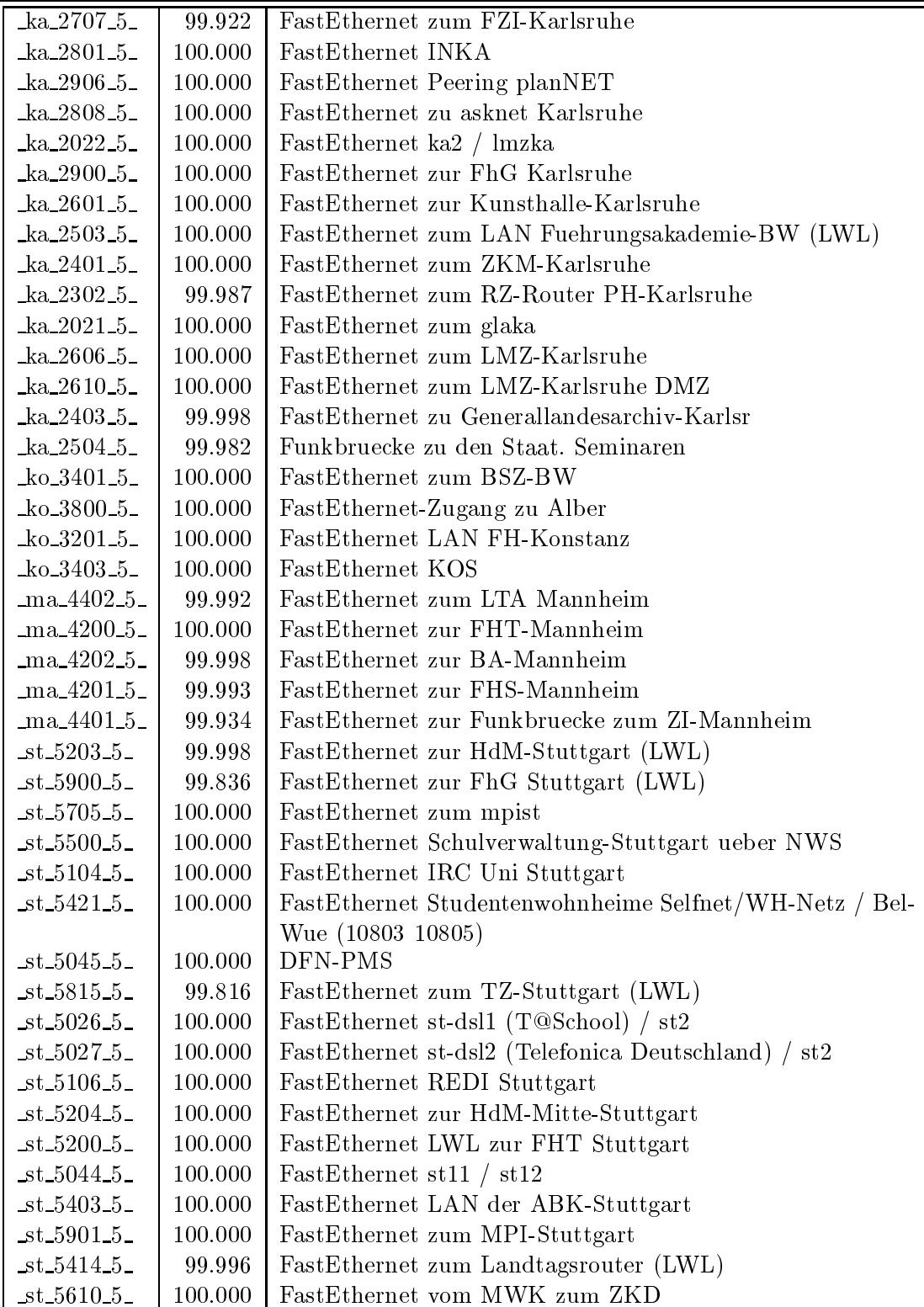

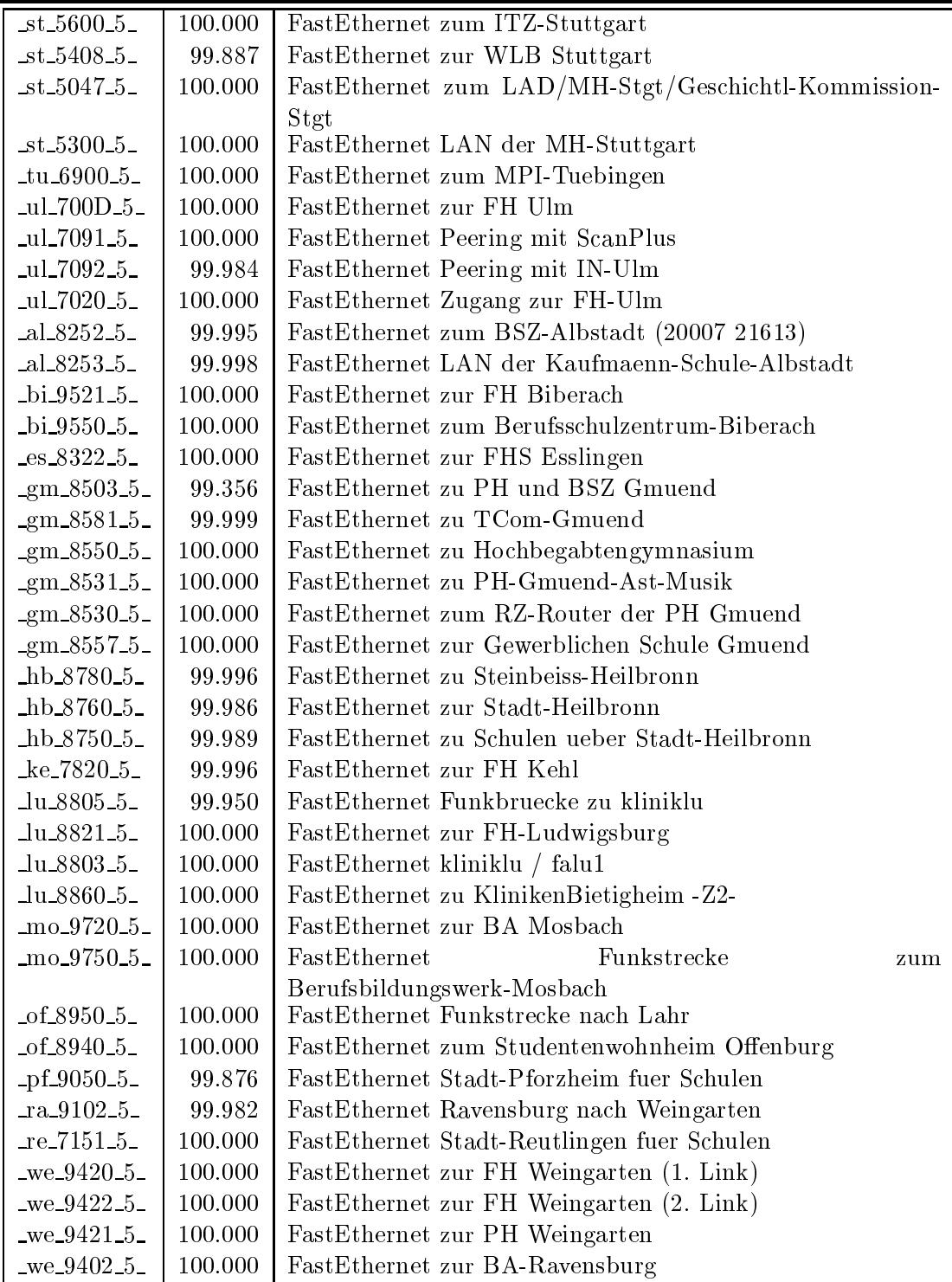

Bandbreite: 3 (3-10 MBit/s), Verfugbark eit 99,93%

| $fr_0504.3$          | 100.000 | Ethernet zum Physikhochhaus (Richtfunkhub fuer Schulen) |  |  |
|----------------------|---------|---------------------------------------------------------|--|--|
|                      |         | Schulverwaltung-Freiburg                                |  |  |
| $fr_0405_3$          | 100.000 | Ethernet<br>Studentenwohnheim<br>zum                    |  |  |
|                      |         | Alban-Stolz-Haus-Freiburg                               |  |  |
| $fr_0407.3$          | 100.000 | Ethernet zum Evangelischen Studentenwohnheim Freiburg   |  |  |
| $fr_0408_3$          | 100.000 | Ethernet zum Katholisches Studentenwohnheim Thomas-     |  |  |
|                      |         | Morus-Burse Freiburg                                    |  |  |
| $fr_0409_3$          | 100.000 | Ethernet zum Studentenwohnheim Haendelstrasse Freiburg  |  |  |
| $fr_0410.3$          | 100.000 | Ethernet zum Studentenwohnheim Hindenburgstrasse Frei-  |  |  |
|                      |         | burg                                                    |  |  |
| $fr_0411_3$          | 100.000 | Ethernet zur Studentensiedlung am Seepark Freiburg      |  |  |
| $fr_0412.3$          | 100.000 | Ethernet zur Studentensiedlung Vauban Freiburg          |  |  |
| $fr_0413.3$          | 100.000 | Ethernet zum Studentenwohnheim Ulrich-Zasius-Haus Frei- |  |  |
| $fr_0414.3$          | 100.000 | burg                                                    |  |  |
|                      |         | Ethernet zum Studentenwohnheim Engelbergerstrasse Frei- |  |  |
| $fr_0502_3$          | 100.000 | burg<br>Ethernet zu W-Eucken-Gym-Freiburg               |  |  |
| $fr\_0513.3$         | 100.000 | Ethernet zu Angell-Schulen-Freiburg                     |  |  |
| $-$ fr 0406 $-3$     | 99.958  | Ethernet Studentenwohnheim PH Freiburg                  |  |  |
| $fr\_0512\_3$        | 100.000 | Ethernet zum Deutsch-Franz-Gym-Freiburg                 |  |  |
| $he_1509_3$          | 100.000 | Ethernet zur Carl-Bosch-Schule Heidelberg               |  |  |
|                      |         |                                                         |  |  |
| $ho_8003.3$          | 100.000 | Ethernet zum ho2                                        |  |  |
| $ka_2400_3$          | 100.000 | LWL zur BLB                                             |  |  |
| $ka_2706_3$          | 100.000 | Ethernet zum BVG-Karlsruhe                              |  |  |
| $ka_2704_3$          | 100.000 | Ethernet zur Stadt-Karlsruhe                            |  |  |
| $ka_{2605_{3}}$      | 100.000 | Ethernet zum LAN Kunsthalle-Karlsruhe                   |  |  |
| $ka_2607_3$          | 100.000 | Ethernet zum Staatl-SeminarKarlsruhe                    |  |  |
| $ka_2608_3$          | 100.000 | Ethernet zum Staatl-SeminarKarlsruhe                    |  |  |
| $ka_2609_3$          | 100.000 | Ethernet zum Staatl-Seminar-Gym-Karlsruhe               |  |  |
| $ko_3400_3$          | 100.000 | Ethernet zum Bibliotheksservice-Zentrum Konstanz        |  |  |
| $ko_3700_3$          | 100.000 | Ethernet zur Handwerkskammer-Konstanz                   |  |  |
| ko.3402.3            | 100.000 | Ethernet Studentenwohnheime Konstanz                    |  |  |
| $ko_3501_3$          | 99.998  | Ethernet Kulturamt-Konstanz, und Wessenberg-Schule-     |  |  |
| $ma_4700_3$          | 100.000 | Konstanz<br>Ethernet zum ZEW Mannheim                   |  |  |
| ma <sub>4400.3</sub> | 99.989  | Ethernet zum IDS-Mannheim                               |  |  |
| ma_4702_3_           | 98.767  | Ethernet Funkstrecke ZUMA                               |  |  |
| ma <sub>4203.3</sub> | 99.990  | FastEthernet zur FH-Ludwigshafen                        |  |  |
| ma <sub>4301.3</sub> | 100.000 | FastEthernet zum ma3 (MH-Mannheim)                      |  |  |
| $-$ st $-5102-3$     | 100.000 | Ethernet zum StOPAC und cugserv1.cug.org                |  |  |
| $-$ st $-5812-3$     | 100.000 | Ethernet zu debis-HWW                                   |  |  |
| $st_5108_3$          | 100.000 | ATM zum BISS                                            |  |  |
| $st_5202_3$          | 100.000 | Ethernet Funkstrecke zur HdM-Mitte-Stuttgart, 2. Link   |  |  |
| $-$ st $-5406-3-$    | 100.000 | Ethernet Funkstrecke zum Lindenmuseum                   |  |  |
| $-$ st $-5207-3$     | 99.956  | Ethernet BA Stuttgart                                   |  |  |

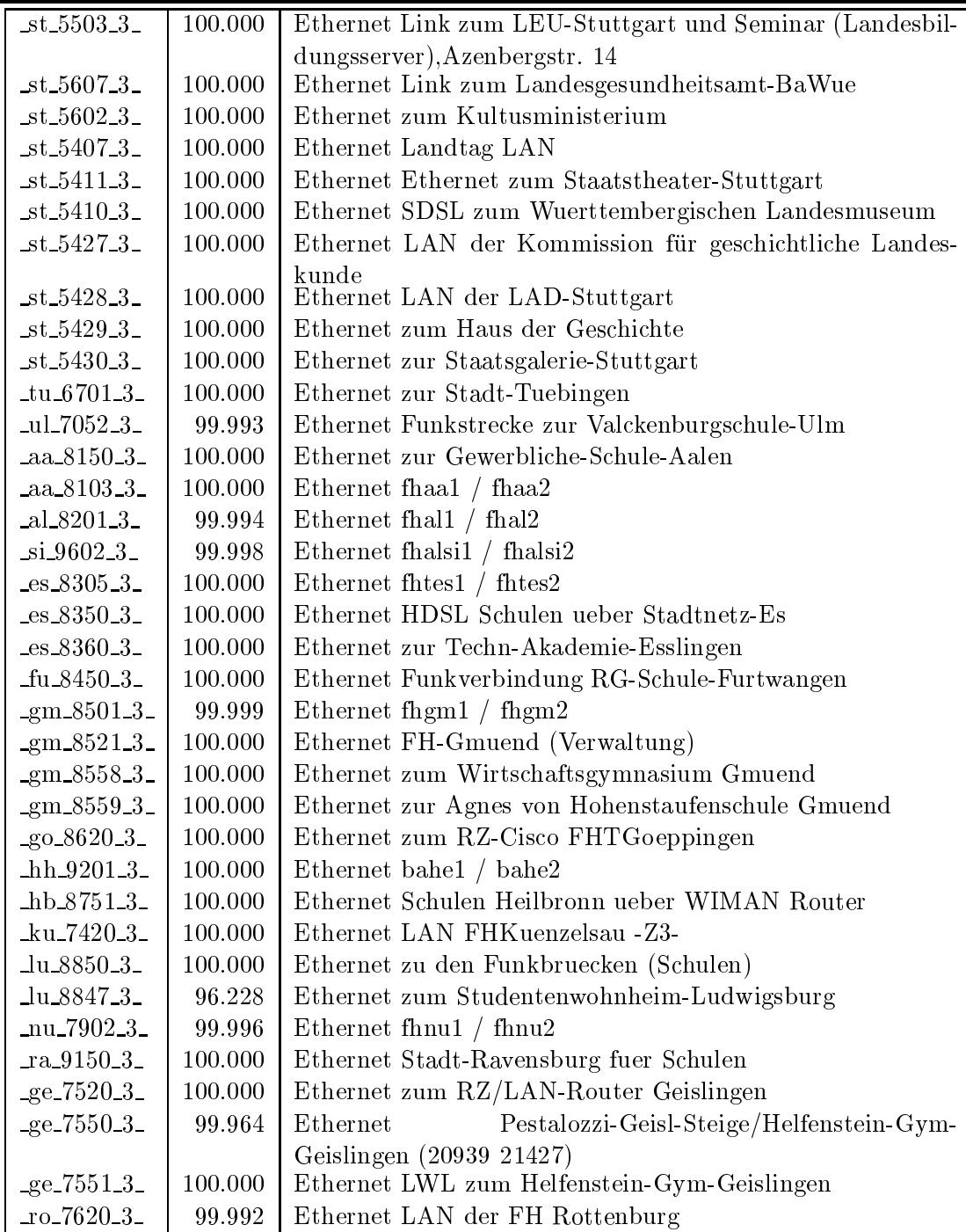

Bandbreite: 2 (129 KBit/s - 2 MBit/s), Verfugbark eit 99,81%

| $-$ fr $-0500-2-$      | 100.000 | Serial 2MS zu Birklehof-Hinterzarten                           |  |  |  |
|------------------------|---------|----------------------------------------------------------------|--|--|--|
| $\text{fr}_{.0503}$ -2 | 99.495  | Serial 2MS zum Landratsamt-Freiburg (21579, 11042)             |  |  |  |
| $fr_0510_2$            | 98.552  | G703 2MS nach Kolleg-Sankt-Blasien                             |  |  |  |
| $-$ fr $-0508 - 2$     | 99.998  | Serial 2MS zur Fa. Datacapo, 1. Link                           |  |  |  |
| $fr\_0509\_2$          | 97.160  | Serial 2MS zur Fa. Datacapo, 2. Link                           |  |  |  |
| $fr_0904_2$            | 99.996  | Serial Richtfunk Physikhochhaus zum MPI Strafrecht, 1.         |  |  |  |
| $-$ fr $-0905-2-$      | 99.996  | Link<br>Serial Richtfunk Physikhochhaus zum MPI Strafrecht, 2. |  |  |  |
| $fr_0906_2$            | 99.993  | Link<br>Serial Richtfunk Physikhochhaus zum MPI Strafrecht, 3. |  |  |  |
| $fr_0907_2$            | 99.992  | Link<br>Serial Richtfunk Physikhochhaus zum MPI Strafrecht, 4. |  |  |  |
| $fr_0901_2$            | 99.806  | Link<br>Serial Richtfunk Physikhochhaus zum MPI, 1. Link       |  |  |  |
| $fr_0902_2$            | 99.791  | Serial Richtfunk Physikhochhaus zum MPI, 2. Link               |  |  |  |
| $fr_0908_2$            | 99.800  | Serial Richtfunk Physikhochhaus zum MPI, 3. Link               |  |  |  |
| $fr_0909_2$            | 99.795  | Serial Richtfunk Physikhochhaus zum MPI, 4. Link               |  |  |  |
| $he1500_2$             | 99.977  | E1 2MS zu SAP Walldorf                                         |  |  |  |
| $he_1503_2$            | 99.977  | E1 2MS zur Hawking-Schule-Neckargemuend                        |  |  |  |
| $ka_2502_2$            | 97.628  | Serial 2MS zur BFW-Karlsruhe                                   |  |  |  |
| $ka_2602_2$            | 100.000 | Serial DDV zum Klinikum-Karlsbad                               |  |  |  |
| $ka_2011_2$            | 100.000 | Tunnel ueber planNET nach Baden-Baden (ka4 / bad1)             |  |  |  |
| $ka_2300_2$            | 100.000 | ATM zum MH Karlsruhe                                           |  |  |  |
| $ko_3803_2$            | 99.410  | E1 2MS zum Suedkurier                                          |  |  |  |
| $ko_3502_2$            | 99.677  | E1 2MS zur Schloss-Schule-Salem                                |  |  |  |
| ma <sub>4701.2</sub>   | 99.977  | Serial priv. Kupferleitung ZUMA Backup                         |  |  |  |
| ma.4300.2              | 100.000 | SHDSL zur MH Mannheim                                          |  |  |  |
| $st\_5603\_2$          | 99.998  | Serial 2MS zum R-Bosch-Krankenhaus-Stgt                        |  |  |  |
| $st_5609_2$            | 99.951  | Serial 2MS zum Marienhospital-Stuttgart                        |  |  |  |
| $st_5510_2$            | 99.968  | Serial 2MS zur ADV-Boeblingen                                  |  |  |  |
| $st_5704_2$            | 99.952  | Serial 2MS zur LBW-Stuttgart                                   |  |  |  |
| $st_5405_2$            | 100.000 | E1 2MS zu Psyres-Stuttgart                                     |  |  |  |
| $st_5501_2$            | 100.000 | E1 2MS zur GDaimler-Schule-Sindelfingen                        |  |  |  |
| $st_5606_2$            | 100.000 | E1 2MU zum LKA-BW                                              |  |  |  |
| $st_5703_2$            | 100.000 | E1 2MU zur WGUV                                                |  |  |  |
| $st_5600_2$            | 99.994  | E1 2MS zur Techn-Akademie-Esslingen                            |  |  |  |
| $st_5415_2$            | 100.000 | E1 2MS zur Landesstiftung-BW                                   |  |  |  |
| $st_5502_2$            | 99.819  | E1 2MS zum BSZ-Leonberg                                        |  |  |  |
| $st_5419_2$            | 100.000 | E1 2MS zu LfK-Stuttgart                                        |  |  |  |
| $st_5420_2$            | 100.000 | E1 2MS zu Inter-School-Stuttgart                               |  |  |  |
| 5029.2                 | 99.992  | E3 2MS Backup zu fhhe1                                         |  |  |  |
| $-$ st $-5030-2$       | 99.937  | E3 2MS Backup zu fhgm1                                         |  |  |  |

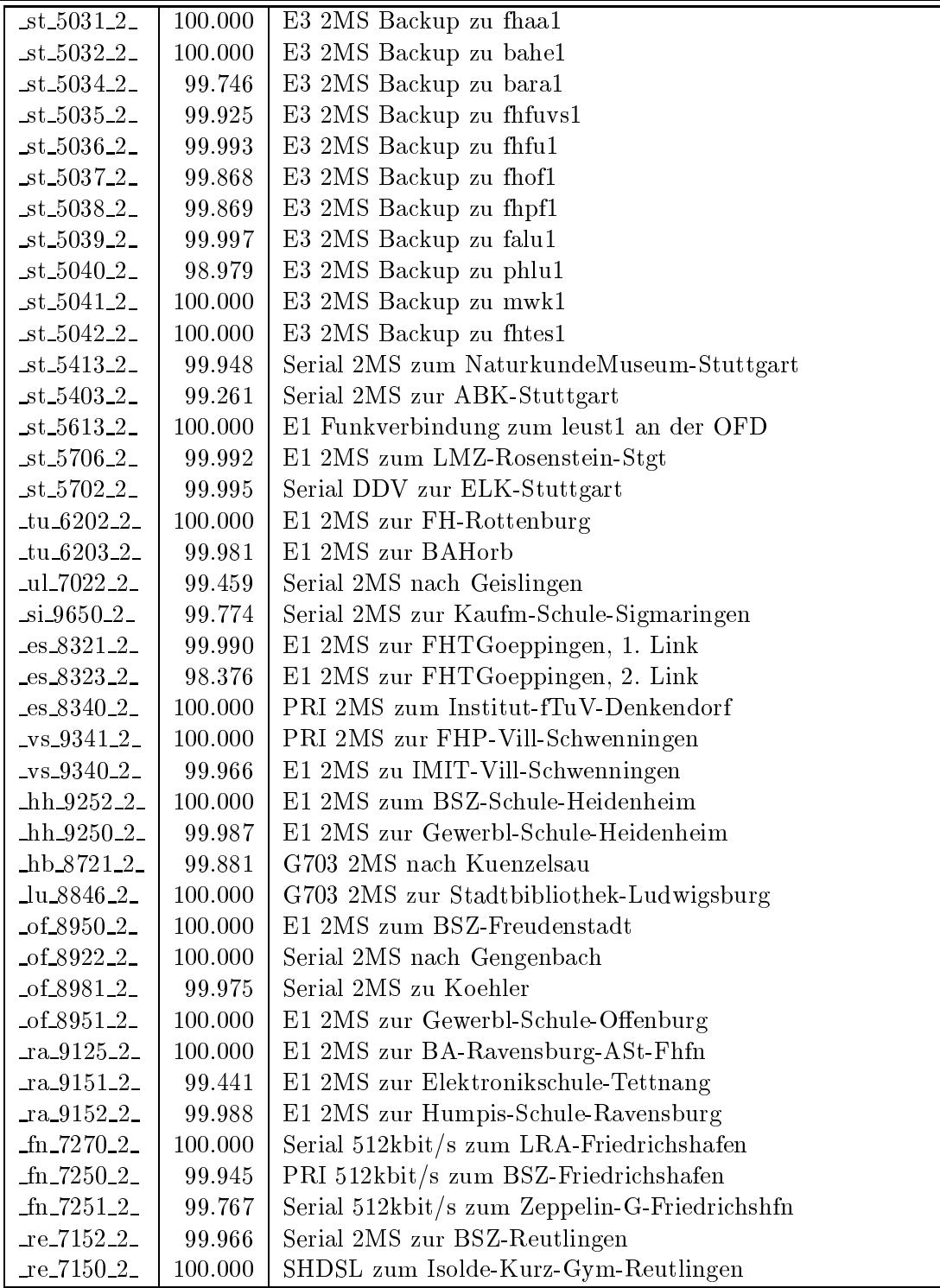

 $B$  -in the state  $\mathbf{1}_{\{1,2,3,4\}}$  is 128 Kbits 128 Kbits 128 Kbits 129,999 Kbits 129,999 Kbits 129,999 Kbits 129,999 Kbits 129,999 Kbits 129,999 Kbits 129,999 Kbits 129,999 Kbits 129,999 Kbits 129,999 Kbits 129,999 Kb

|  | fr_0401_1_   99.996   PRI MC64 nach Stadtbibliothek-Freiburg 1. Link          |  |
|--|-------------------------------------------------------------------------------|--|
|  | $-fr_0402_1$   99.996   PRI MC64 nach Stadtbibliothek-Freiburg 2. Link        |  |
|  | $-fr_0$ 700 <sub>-1</sub>   100.000   BRI D64S zum MPI Strafrecht in Freiburg |  |
|  | $ra_9140_1$   100.000   PRI MC64 zur Uni-Hohenheim-Bavendorf, 1. Link         |  |

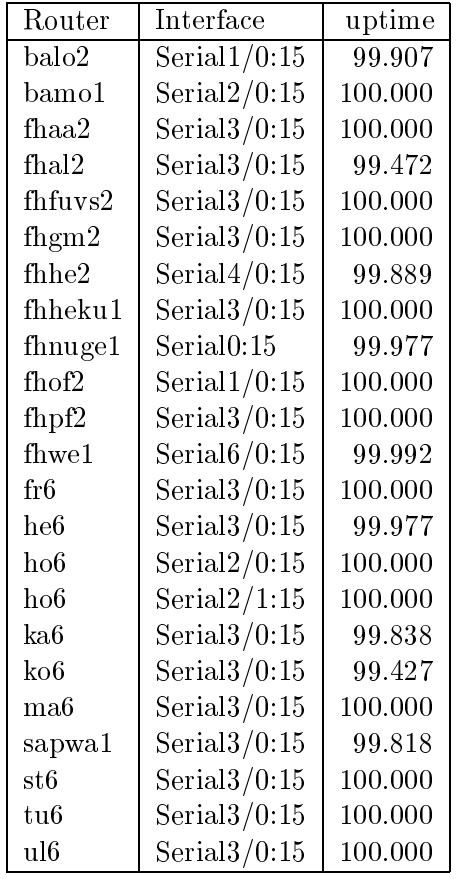

## Nichterreichbarkeit (Anzahl Up/Down) von Lokalen Netzen

Die folgende Tabelle ist aus Stuttgarter Sicht mittels der minemon Überwachung ermittelt. Beim minemon ist einstellbar nach wievielen erfolglosen ping Versuchen eine Meldung generiert werden soll. Dieser Parameter ist auf 2 gestellt. Da ein Umlauf jede Minute gestartet wird, wird ein Ausfall fruhestens nach <sup>2</sup> Minuten bemerkt allerdings ist die Gefahr eines Fehlalarms auch deutlich reduziert.

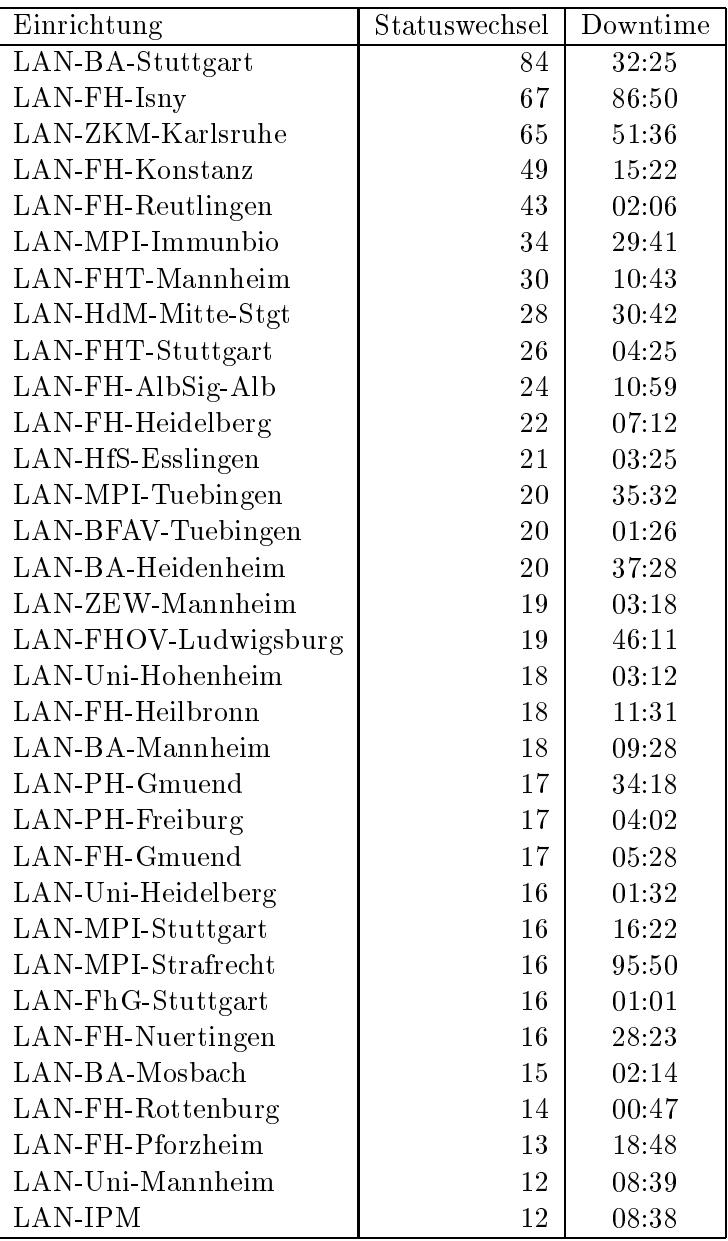

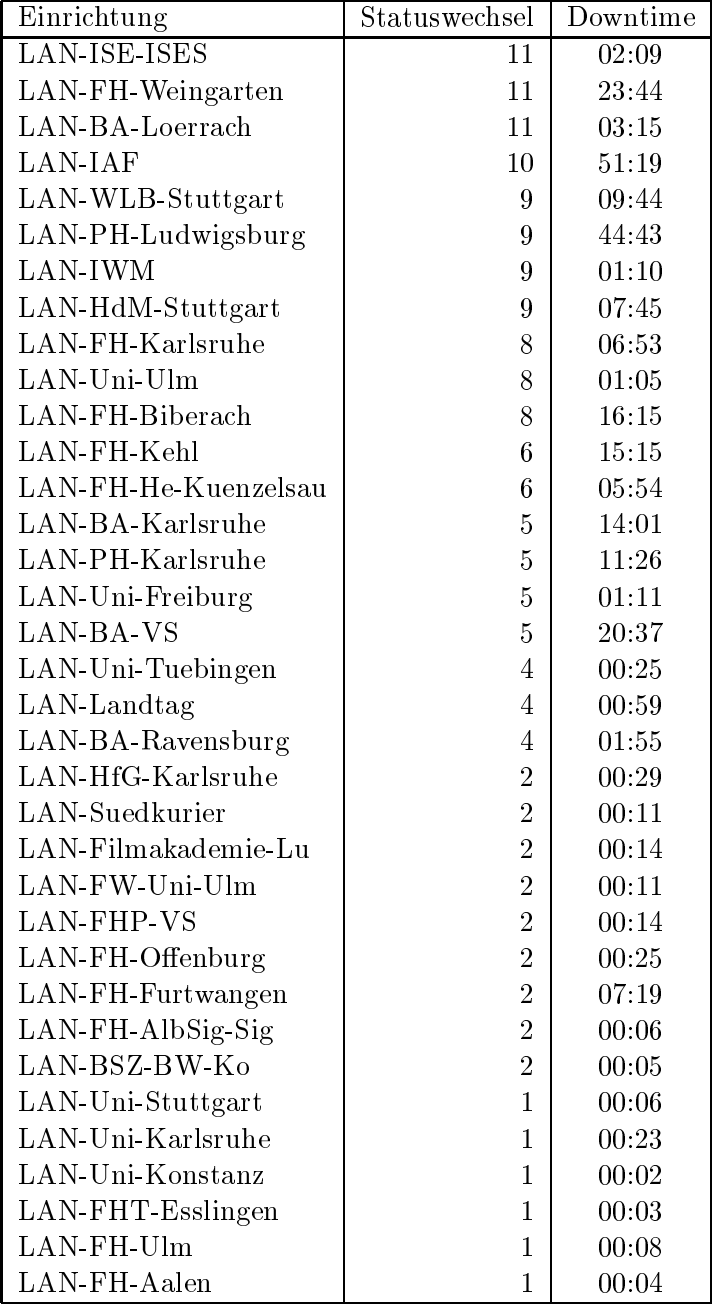

Die grossen Zeiten bei einigen Einrichtungen kommen von einzelnen langen Unterbrechungen. Unterbrechungen größer als eine Stunde sind hier im Einzelnen aufgelistet. Es besteht die Möglichkeit, daß dies auch Sperrungen durch Firewalls waren. Die Uhrzeit gibt das Ende der Storung an.

| Datum            | Einrichtung          | Downtime |
|------------------|----------------------|----------|
| $30.09.04$ 10:49 | LAN-MPI-Strafrecht   | 91:45    |
| 23.05.04 15:23   | LAN-FH-Isny          | 50:59    |
| 02.08.04 08:38   | LAN-FHOV-Ludwigsburg | 38:44    |
| 02.08.04 08:38   | LAN-PH-Ludwigsburg   | 38:43    |
| 31.08.04 14:16   | LAN-ZKM-Karlsruhe    | 29:34    |
| 16.08.04 05:17   | LAN-PH-Gmuend        | 26:59    |
| 31.08.04 07:22   | LAN-IAF              | 22:40    |
| 02.08.04 18:24   | LAN-FH-Weingarten    | 22:08    |
| 15.08.04 13:42   | LAN-MPI-Tuebingen    | 21:58    |
| 24.05.04 09:36   | LAN-HdM-Mitte-Stgt   | 21:09    |
| 31.07.04 08:52   | LAN-BA-Heidenheim    | 20:25    |
| 13.09.04 20:04   | LAN-FH-Isny          | 19:41    |
| 01.06.04 08:16   | LAN-BA-VS            | 19:33    |
| 04.08.04 09:46   | LAN-IAF              | 16:03    |
| 03.09.04 07:36   | LAN-FH-Nuertingen    | 13:28    |
| 19.08.04 08:44   | LAN-MPI-Immunbio     | 11:58    |
| 26.09.04 08:14   | LAN-BA-Karlsruhe     | 11:42    |
| 29.06.04 07:42   | LAN-BA-Stuttgart     | 11:35    |
| 17.09.04 08:29   | LAN-IAF              | 11:22    |
| 15.08.04 09:56   | LAN-FH-Kehl          | 10:51    |
| 02.08.04 19:21   | LAN-BA-Heidenheim    | 10:09    |
| 31.08.04 07:20   | LAN-FH-Pforzheim     | 09:40    |
| 30.08.04 21:22   | LAN-FH-Pforzheim     | 08:34    |
| 08.08.04 08:11   | LAN-FH-Biberach      | 08:27    |
| 02.09.04 07:54   | LAN-FH-Nuertingen    | 07:20    |
| 13.08.04 08:51   | LAN-FH-Furtwangen    | 07:07    |
| 11.09.04 18:22   | LAN-MPI-Tuebingen    | 06:45    |
| 26.08.04 08:32   | LAN-MPI-Stuttgart    | 06:35    |
| 20.08.04 14:54   | LAN-FH-Karlsruhe     | 06:12    |
| 20.08.04 14:49   | LAN-PH-Karlsruhe     | 06:02    |
| 27.08.04 08:01   | LAN-MPI-Stuttgart    | 05:59    |
| 15.06.04 09:36   | LAN-ZKM-Karlsruhe    | 05:41    |
| 01.09.04 14:33   | LAN-PH-Karlsruhe     | 05:12    |
| 06.06.04 13:14   | LAN-WLB-Stuttgart    | 05:09    |
| 07.08.04 08:50   | LAN-FH-Biberach      | 05:05    |

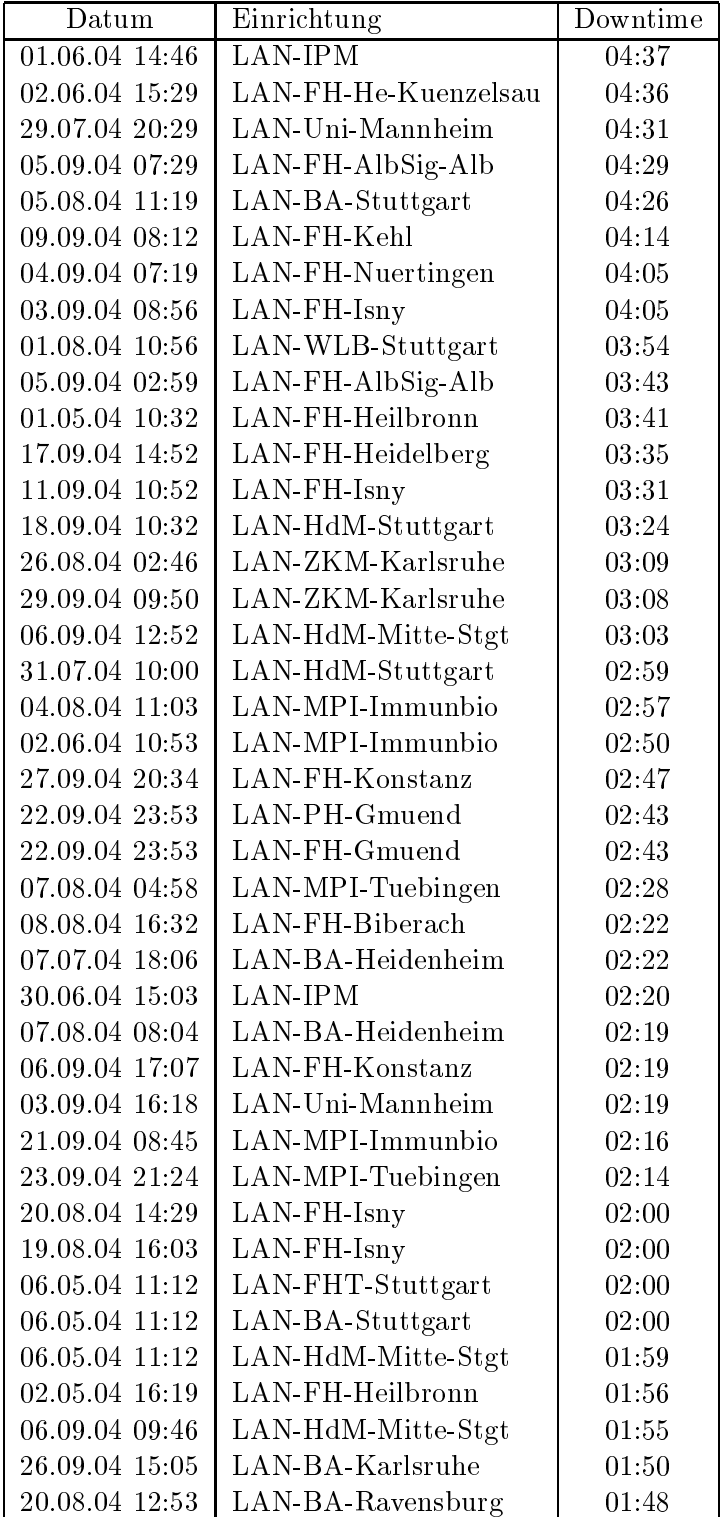

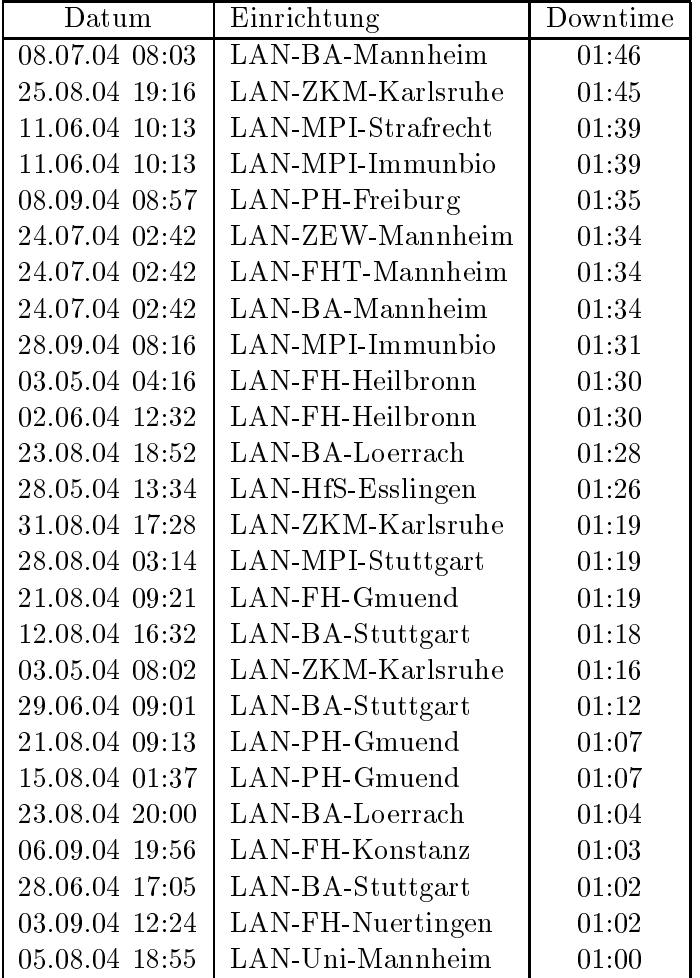

# C Durchsatzmessungen

Die erste Tabelle zeigt den mit http gemessenen Durchsatz von Stuttgart aus zu Rechnern an den Universitaten. Der hierbei ermittelte Durchsatz ist i.d.R. durch die Performance des LAN oder der Workstations begrenzt und nicht durch die Auslastung der BelWu-Leitungen.

Als Messwerkzeug wurde wget verwendet, Messzeitraum ist der letzte Monat.

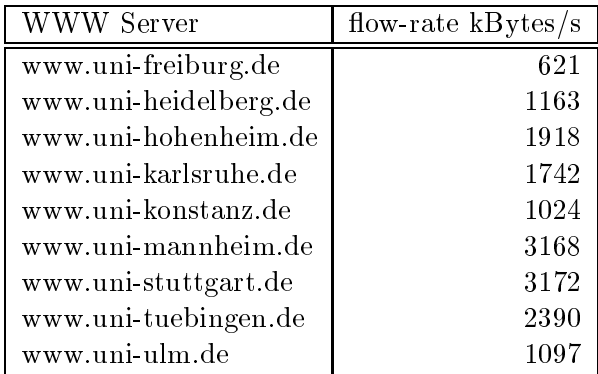

Die nachste Tabelle zeigt die mit ICMP (netmon) gemessenen Roundtripzeiten in Millisekunden. Gemessen wurde am 21.10.04 zwischen 16:00 und 17:00 Uhr von Stuttgart aus.

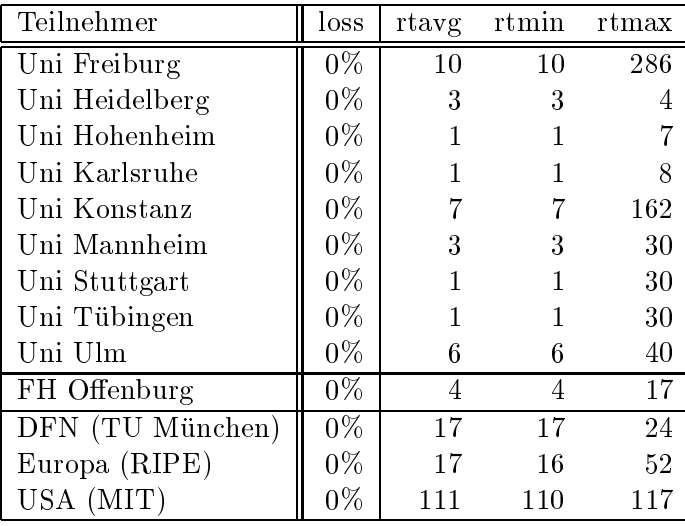

# tungen

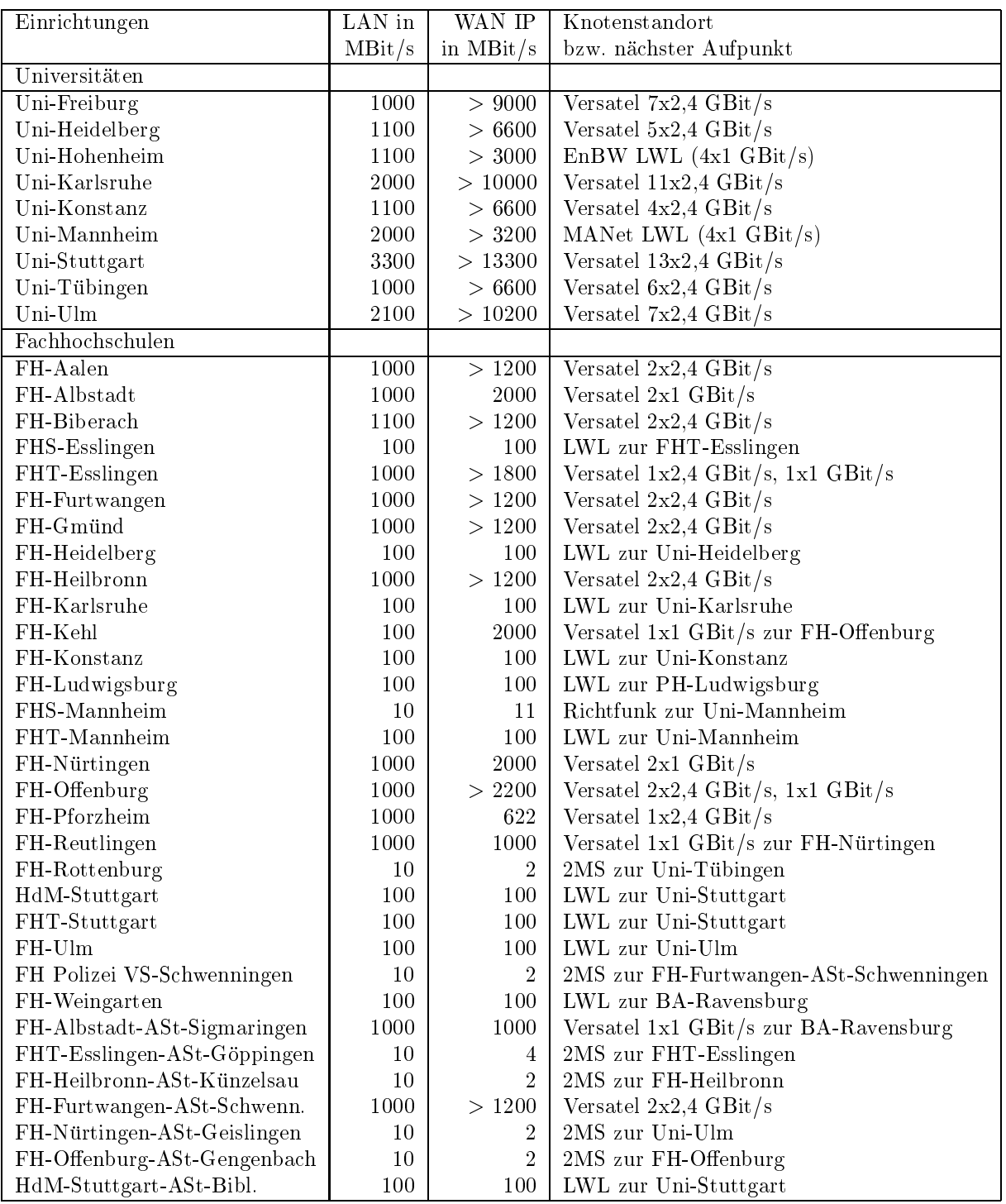

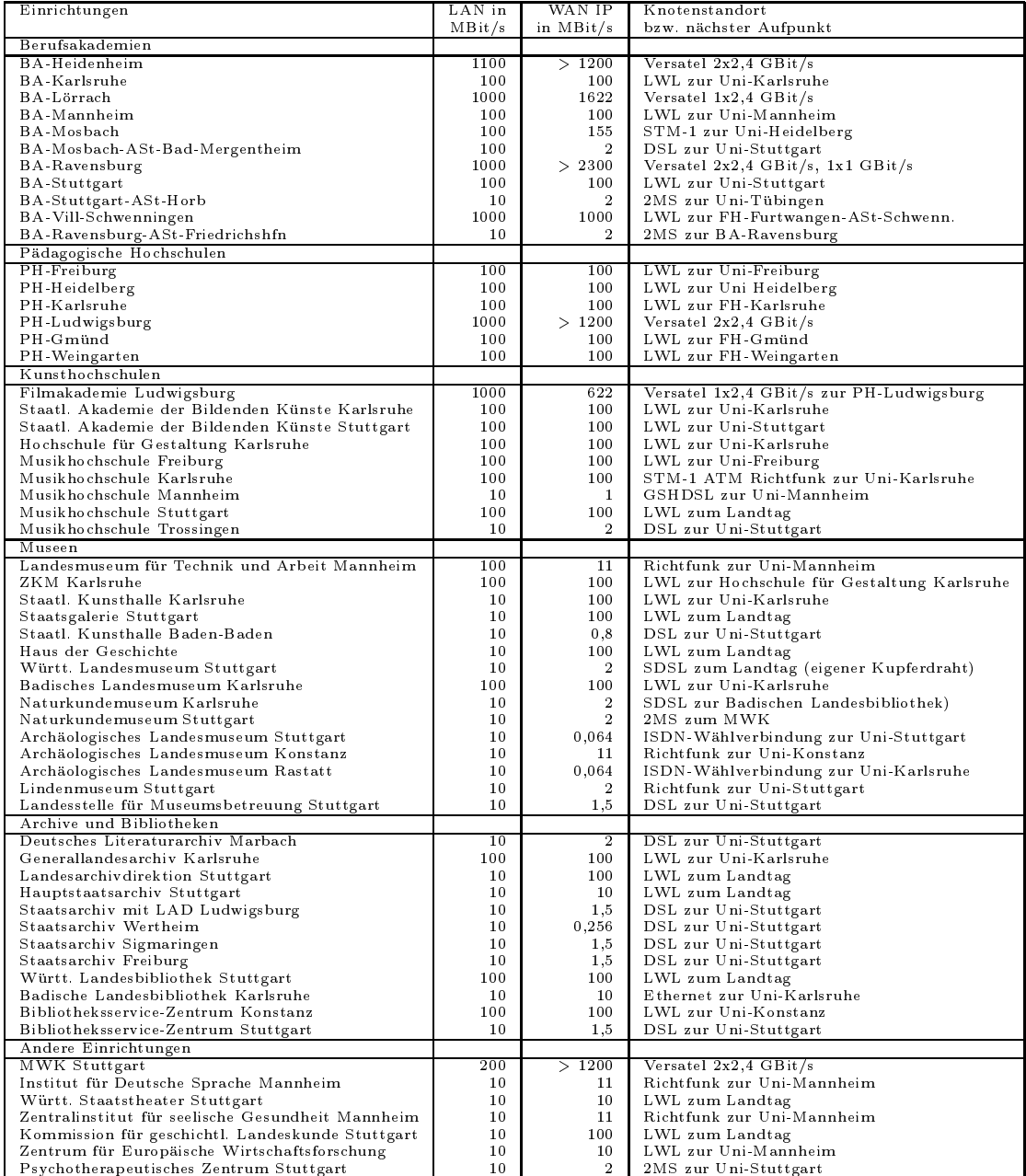

Die Daten wurden anfangs anhand der BelWu-Daten bank ermittelt; spater aufgrund von Nameserverabfragen. Die Anzahl der realen Rechner kann von diesen Werten abweichen:

Bei Einsatz eines Firewalls sind ggf. wesentlich mehr Rechner an das Internet angeschlossen. Im Falle von statischen IP-Adressen fur Wahlzugange sind die Werte wesentlich hoher als wenn die Adressen dynamisch vergeben werden. Es gab auch schon Falle, in denen in einem Adressraum teilweise jeder IP-Adresse ein Rechnername zugeordnet wurde (im Extremfall hatte dann eine Organisation mit einem Class-B Netz uber 65.000 Eintrage).

Die Anzahl der Teilnehmer beinhaltet neben den namentlich aufgefuhrten per Festverbindung angeschlossenen Einrichtungen noch die per Wahlverbindung angebundenen Teilnehmer.

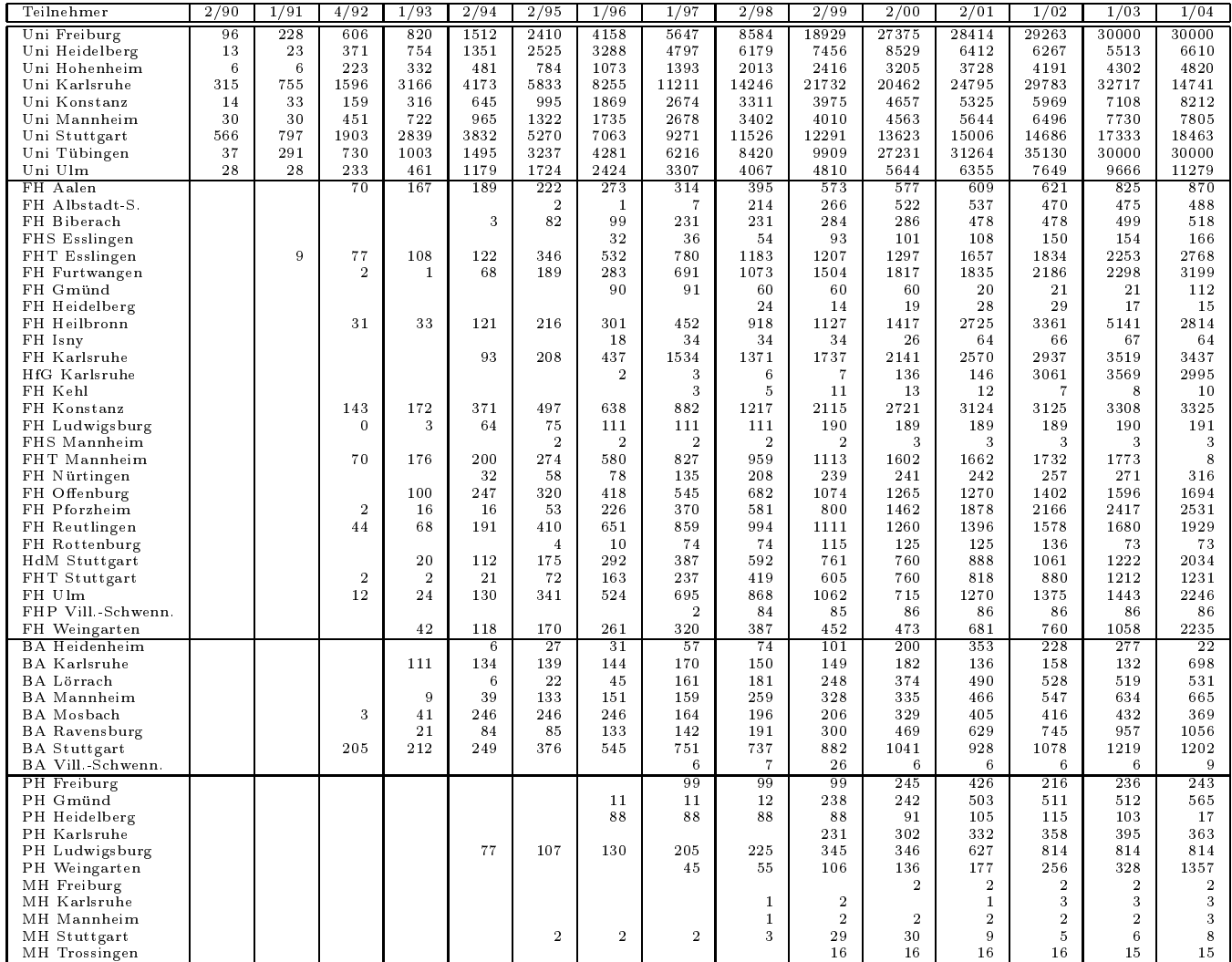

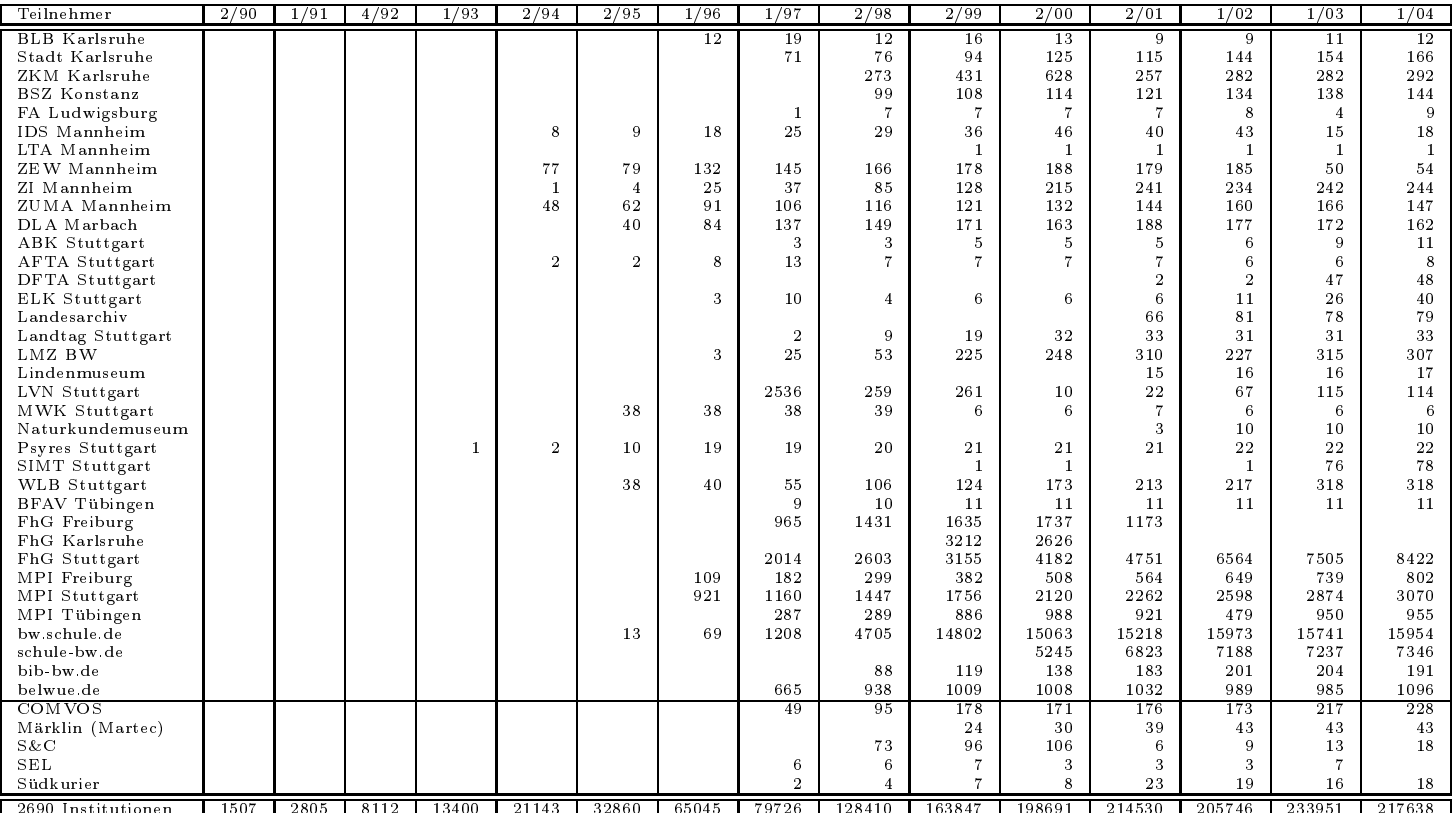

2690 Institutionen 1507 2805 8112 13400 21143 32860 65045 79726 128410 163847 198691 214530 205746 233951 217638

Die folgende Tabelle enthalt die Anzahl der Rechner gemass den Nameserver PTR-Einträgen.

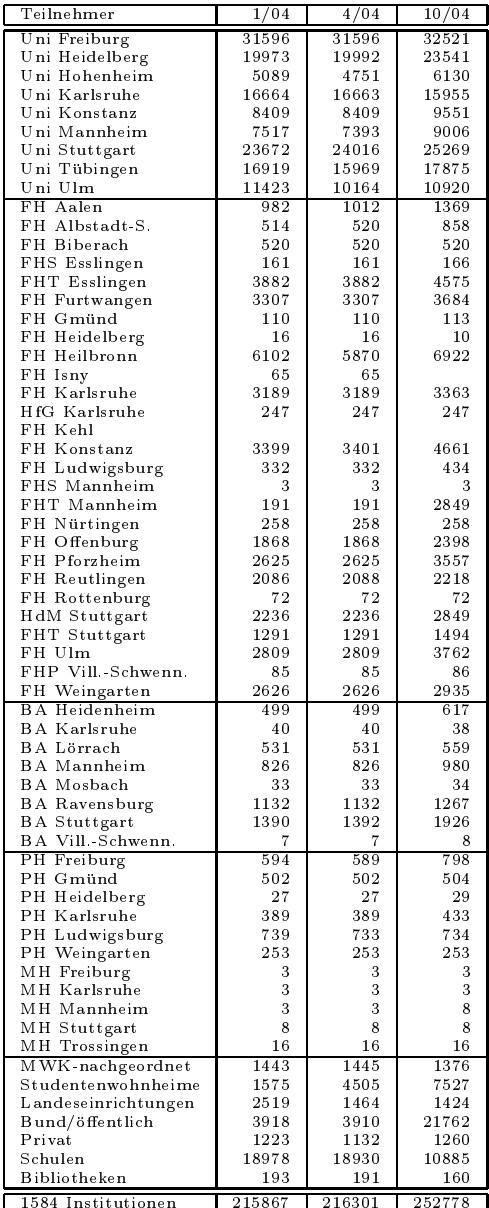

1584 Institutionen 215867 216301 252778

# F Verwendete Abkurzungen

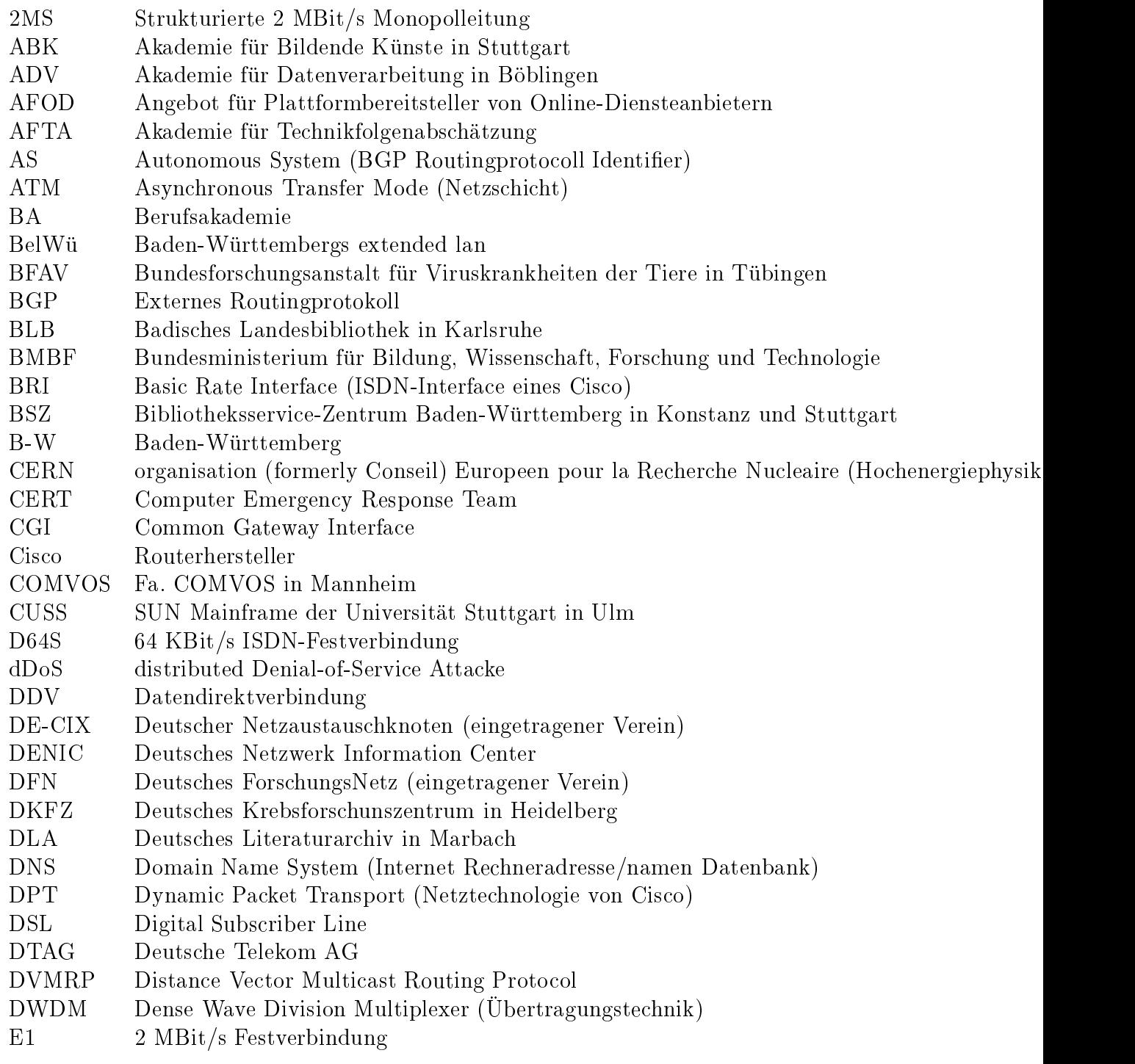

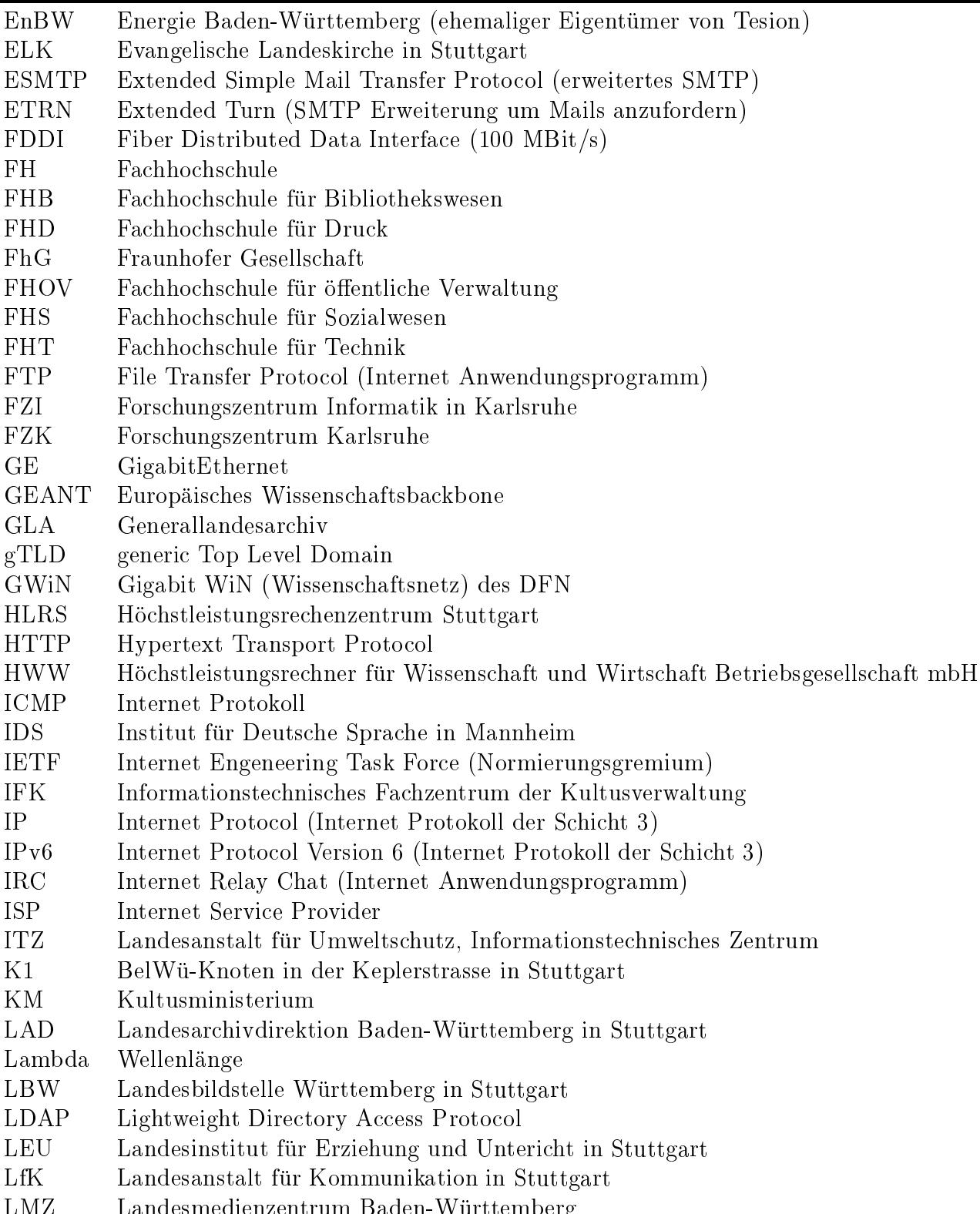

LMZ Landesmedienzentrum Baden-Wurttem berg

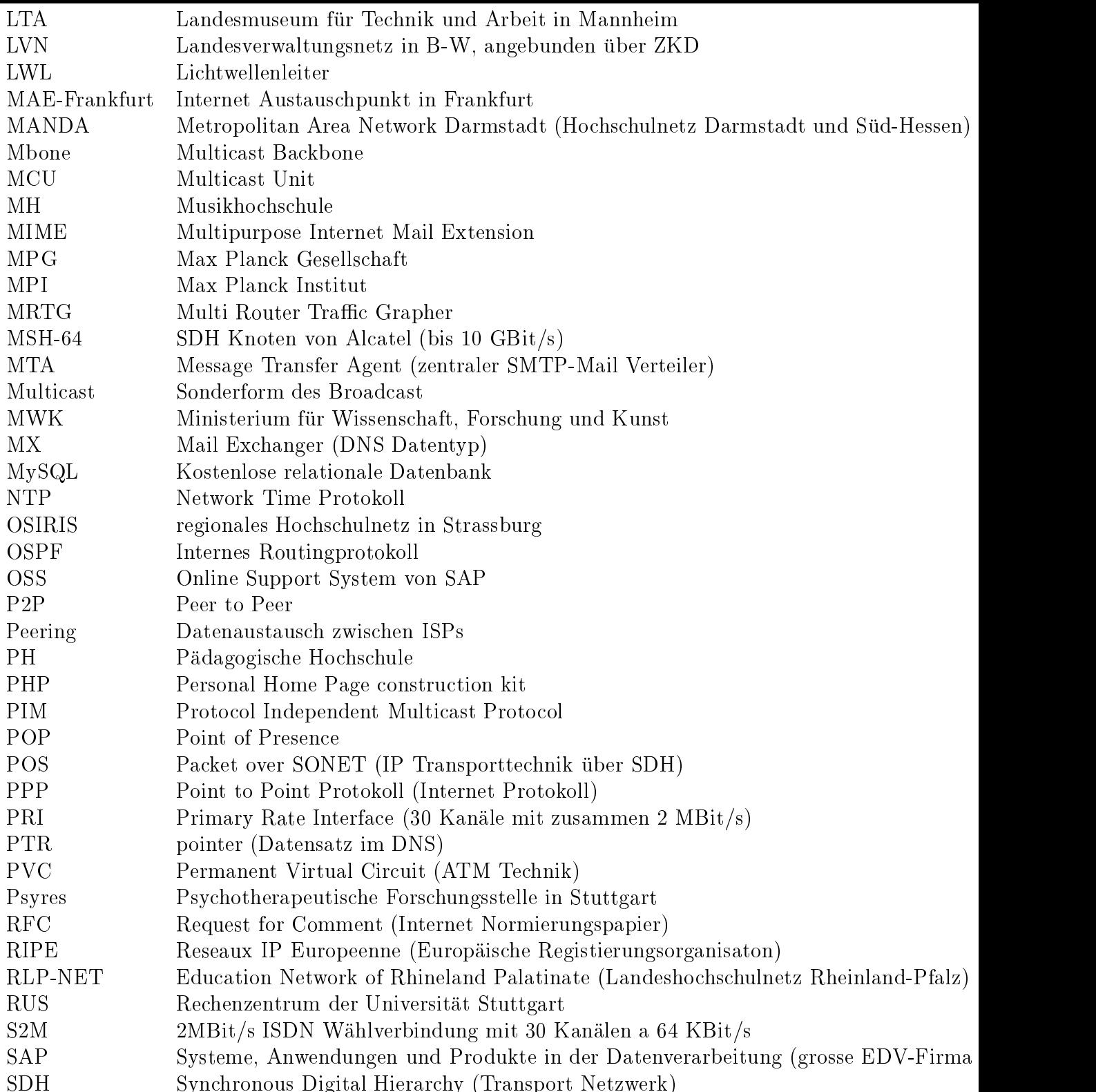

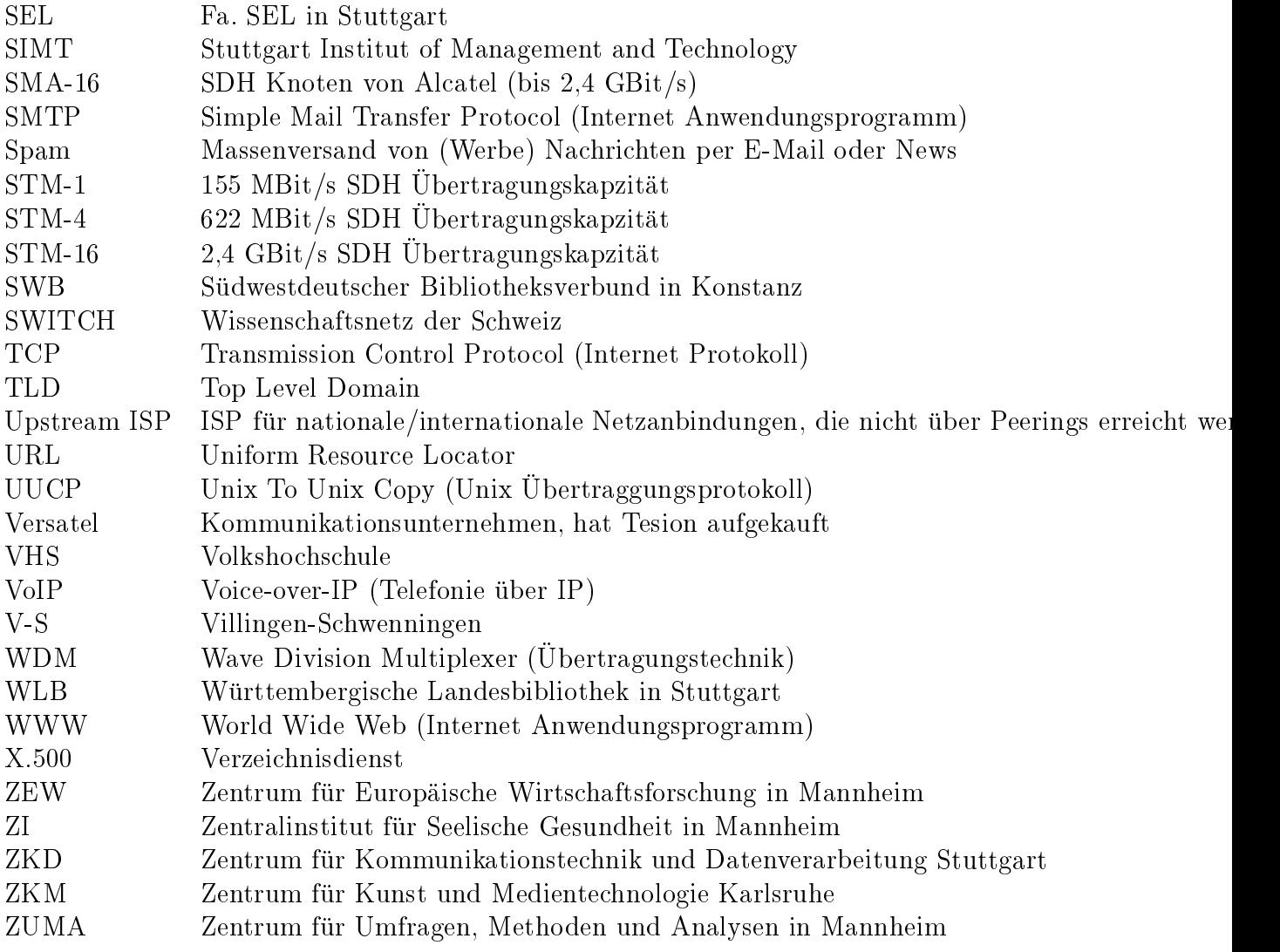